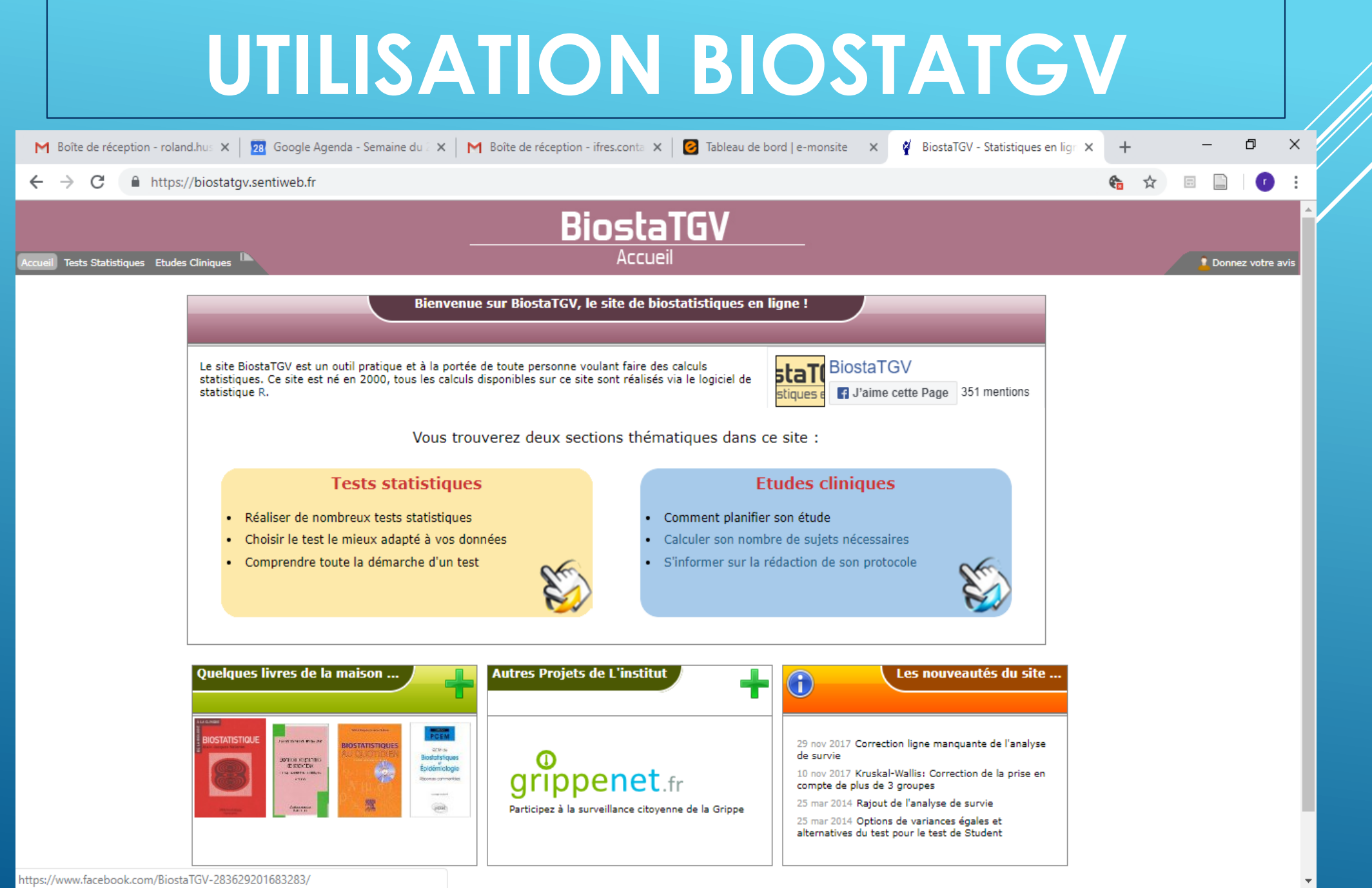

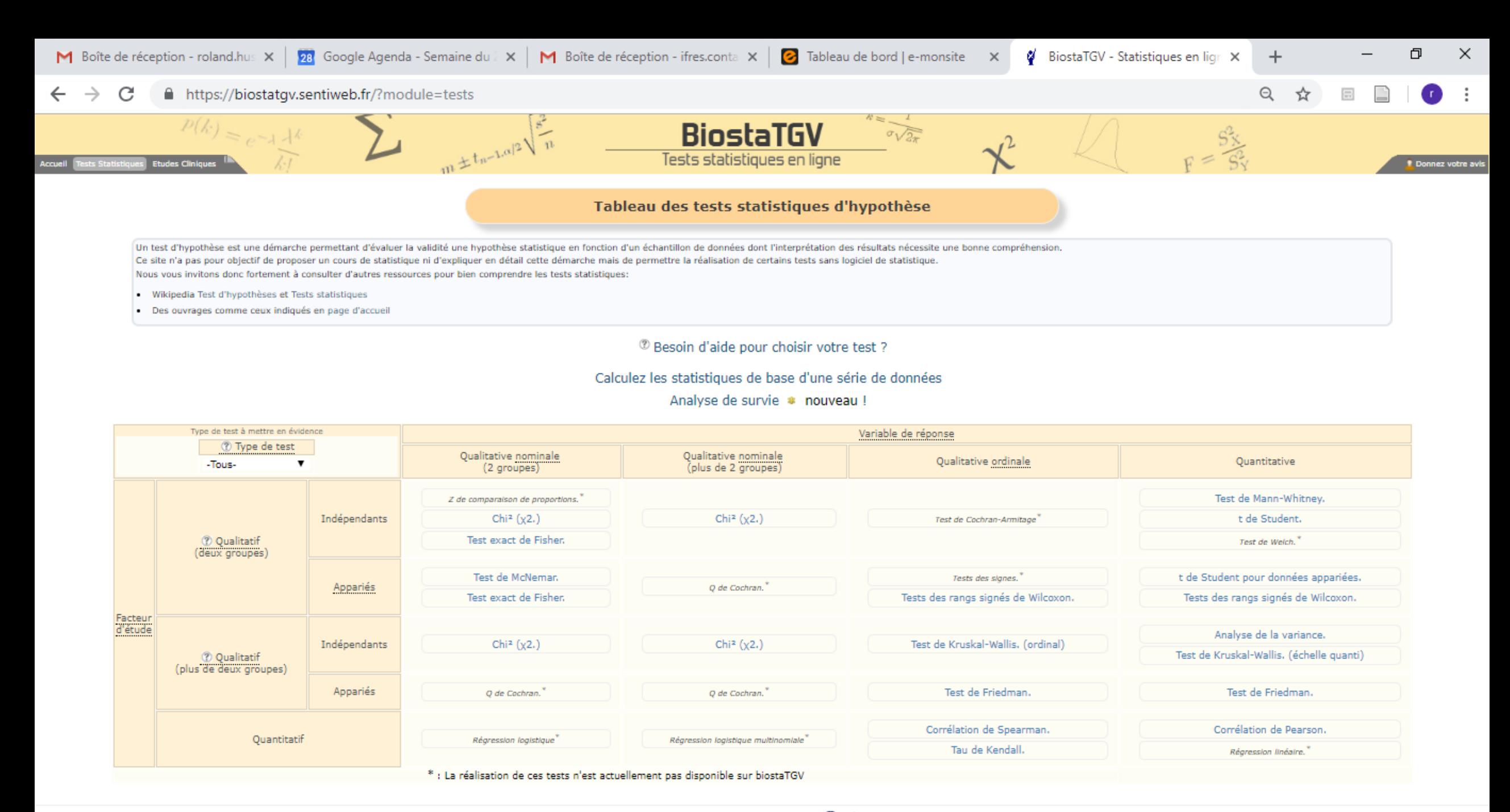

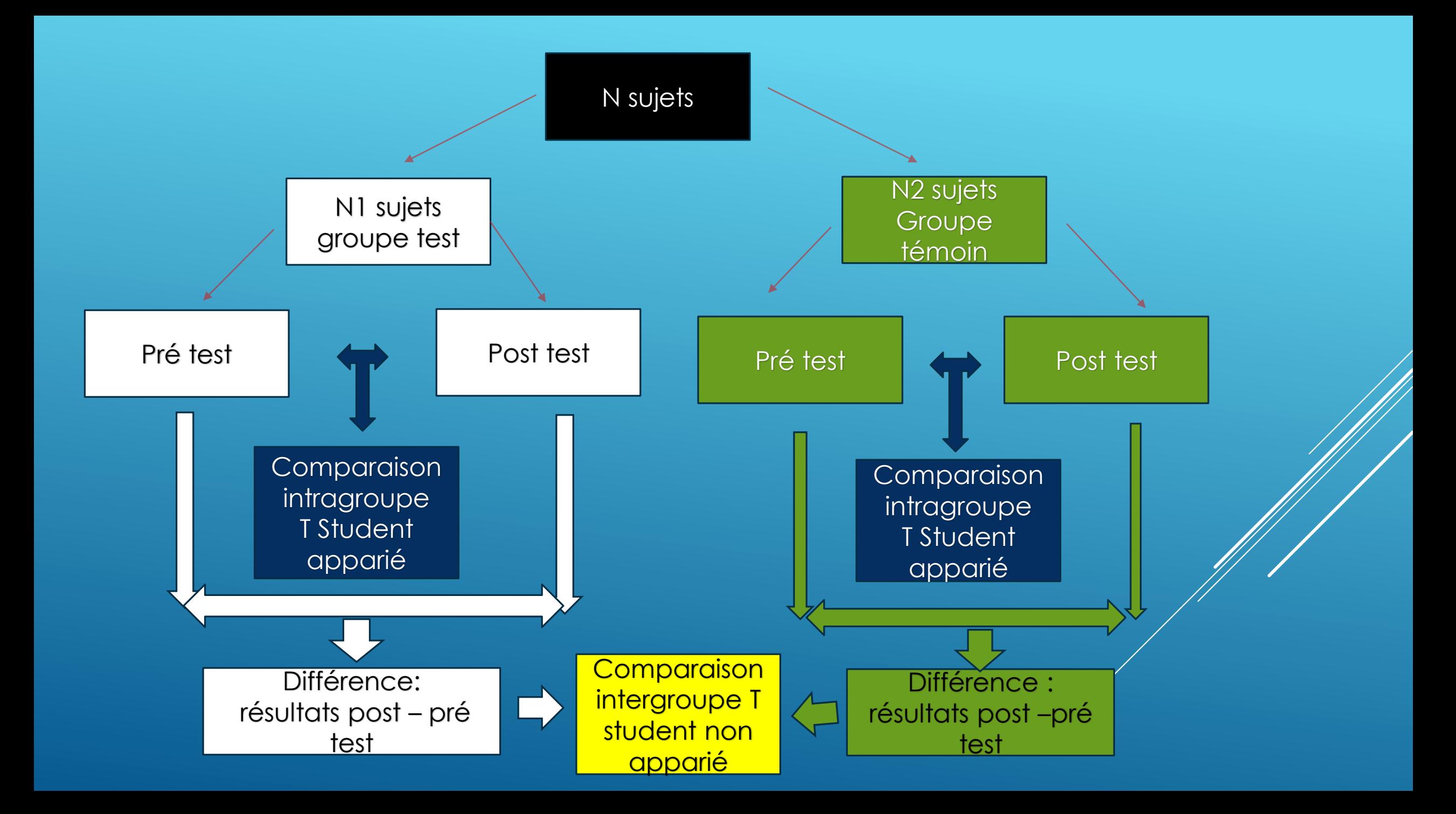

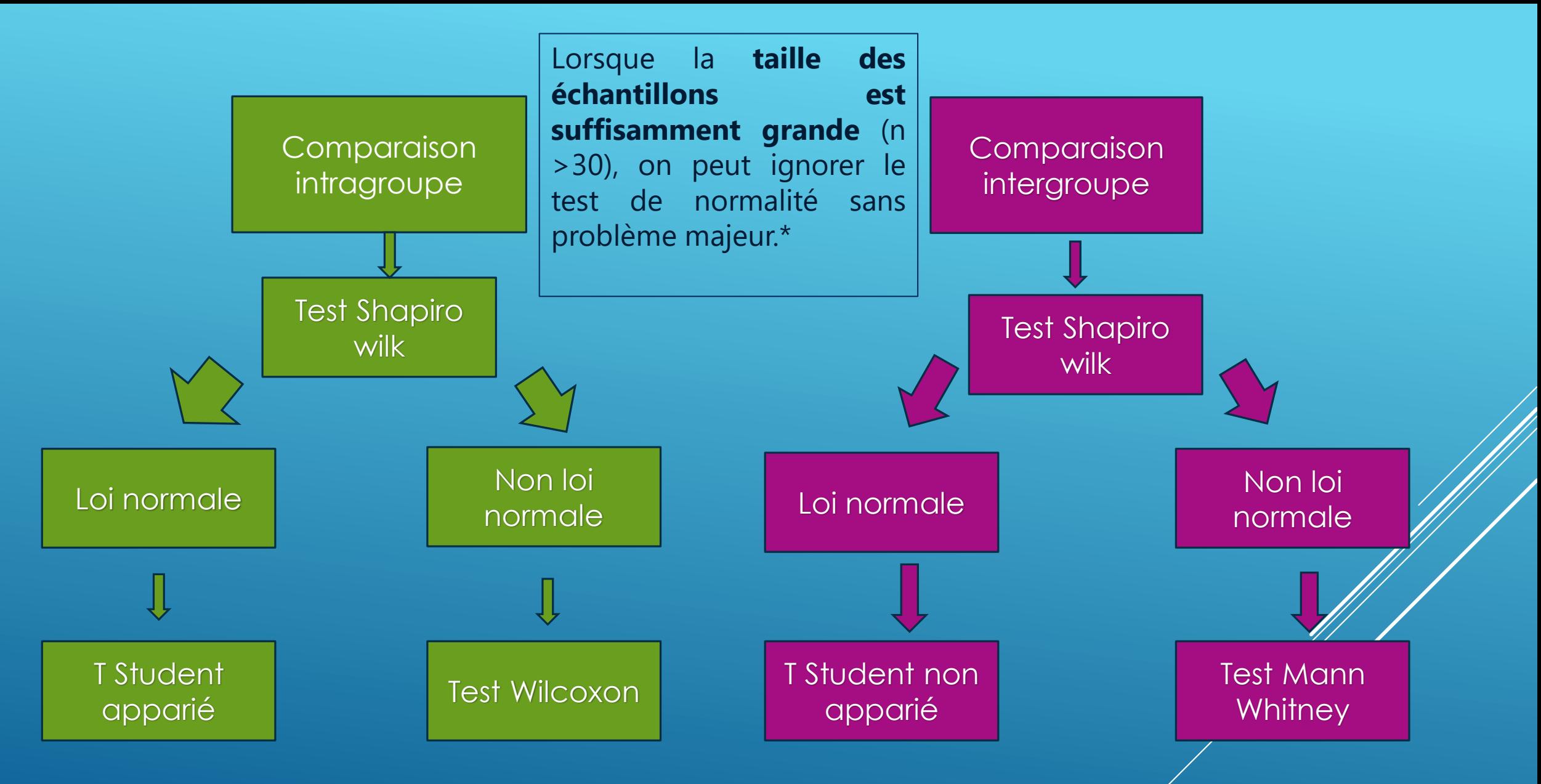

[http://www.sthda.com/french/wiki/test-de-student-est-il-toujours-correct-de-comparer-des](http://www.sthda.com/french/wiki/test-de-student-est-il-toujours-correct-de-comparer-des-moyennes)moyennes

## TESTS DE CORRÉLATION

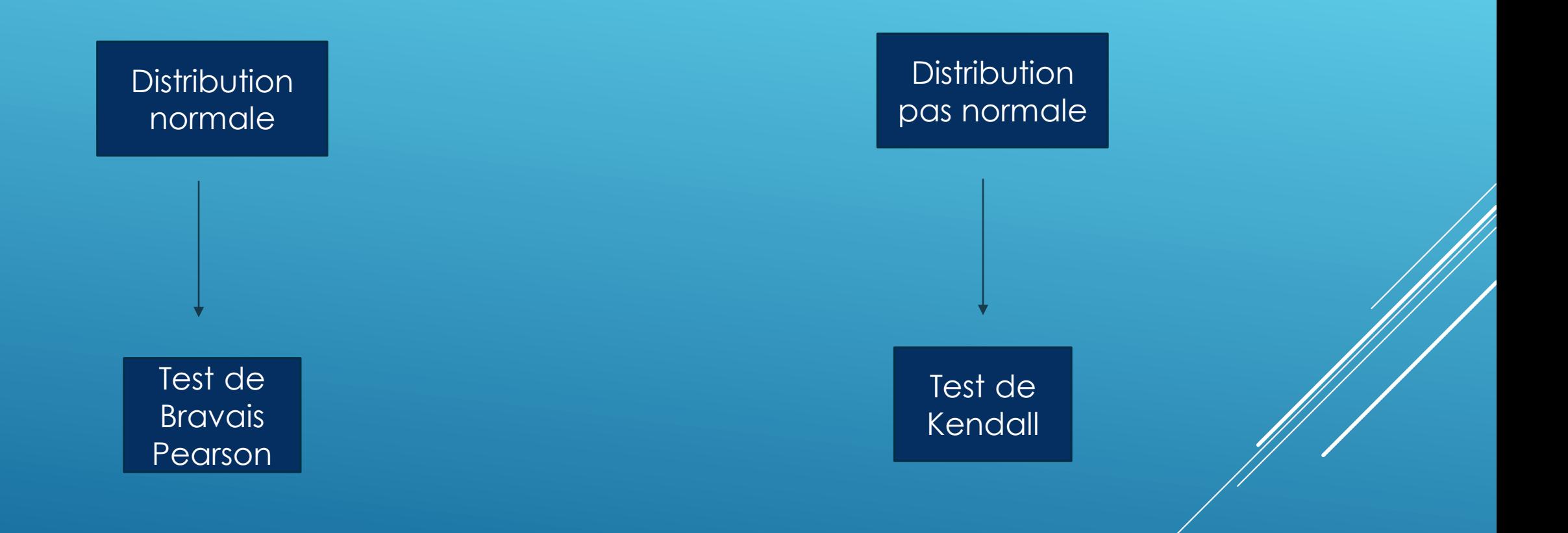

- **Question de recherche** : : Quels est l'efficacité d'un entraînement sur Gait Trainer (I) comparé à une rééducation classique (C) sur la vitesse de marche (O) chez les personnes atteintes d'un AVC(P)?
- **Méthode** : étude prospective contrôlée randomisée
- **Population:** 17 personnes
- **Groupe expérimental :** 10 personnes (Gait trainer GT + rééducation classique RD)
- **Groupe témoin :** 7 personnes (RD)
- **Critères de jugement** : test 10 minutes de marche (conversion en vitesse de marche VM)
- **Hypothèses :**
	- **1° GT + RD améliore la VM**
	- **2° RD améliore la VM**
	- **3° GT +RD plus efficace que RD seul pour améliorer la VM**

## STRATÉGIE DE RECHERCHE

- Site :http://www.anastats.fr/outils.php
- Télécharger Test de Shapiro Willk
- Copiez-collez les données dans le logiciel et vérifier si la distribution est normale ou pas
- Si la distribution ne suit pas la loi normale, utiliser les tests non paramétriques mentionnées dans la diapositive N°5

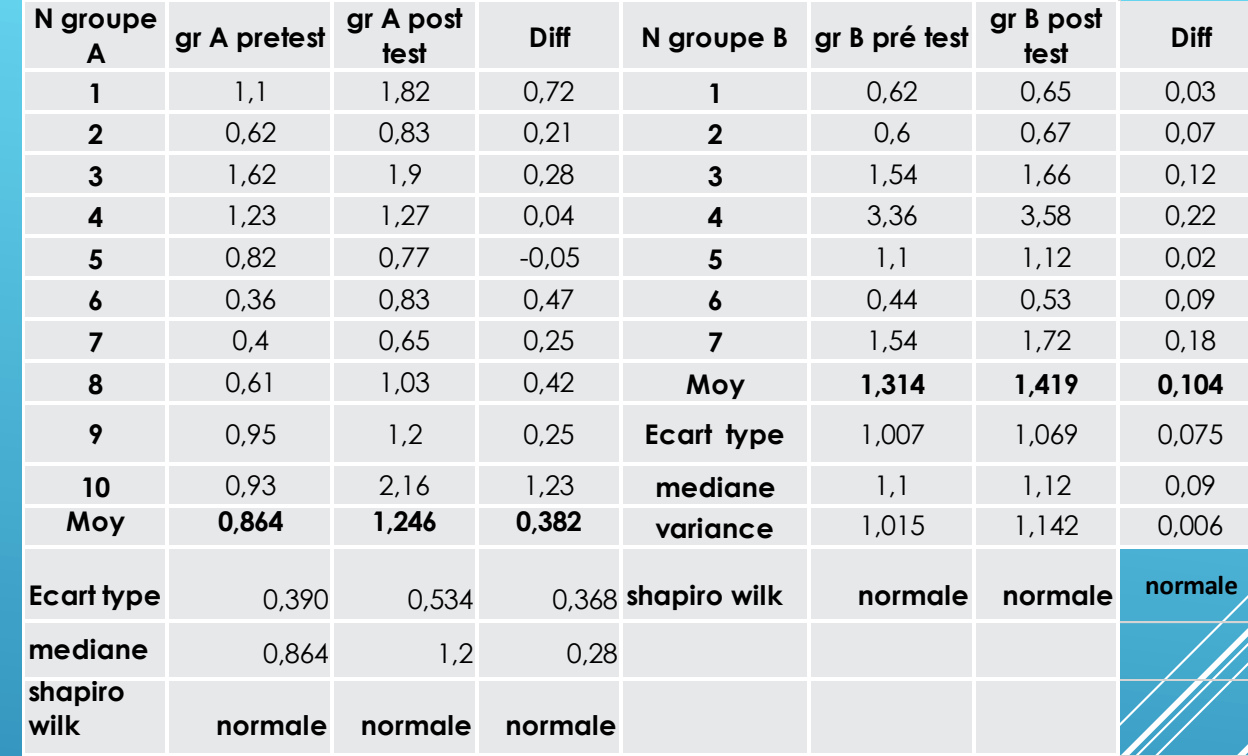

### VÉRIFICATION LOI NORMALE PAR LE TEST DE SHAPIRO-WILK

**Comparaison intragroupe A (expérimental)**

**Hypothèse 1: GT + RD améliore la VM**

- Deux échantillons **appariés** car **données issues des mêmes sujets**
- **Facteur d'étude X** ou **variable qualitative : rééducation à la marche**
- **Nombre de Modalités de la variable qualitative** : **2** (pré et post test)
- **Facteur d'étude Y** ou **variable quantitative** : Vitesse de marche
- **Dans biostaTGV copier coller les deux colonnes groupe A en mettant les valeurs post test à gauche et les valeurs pretest à droite**

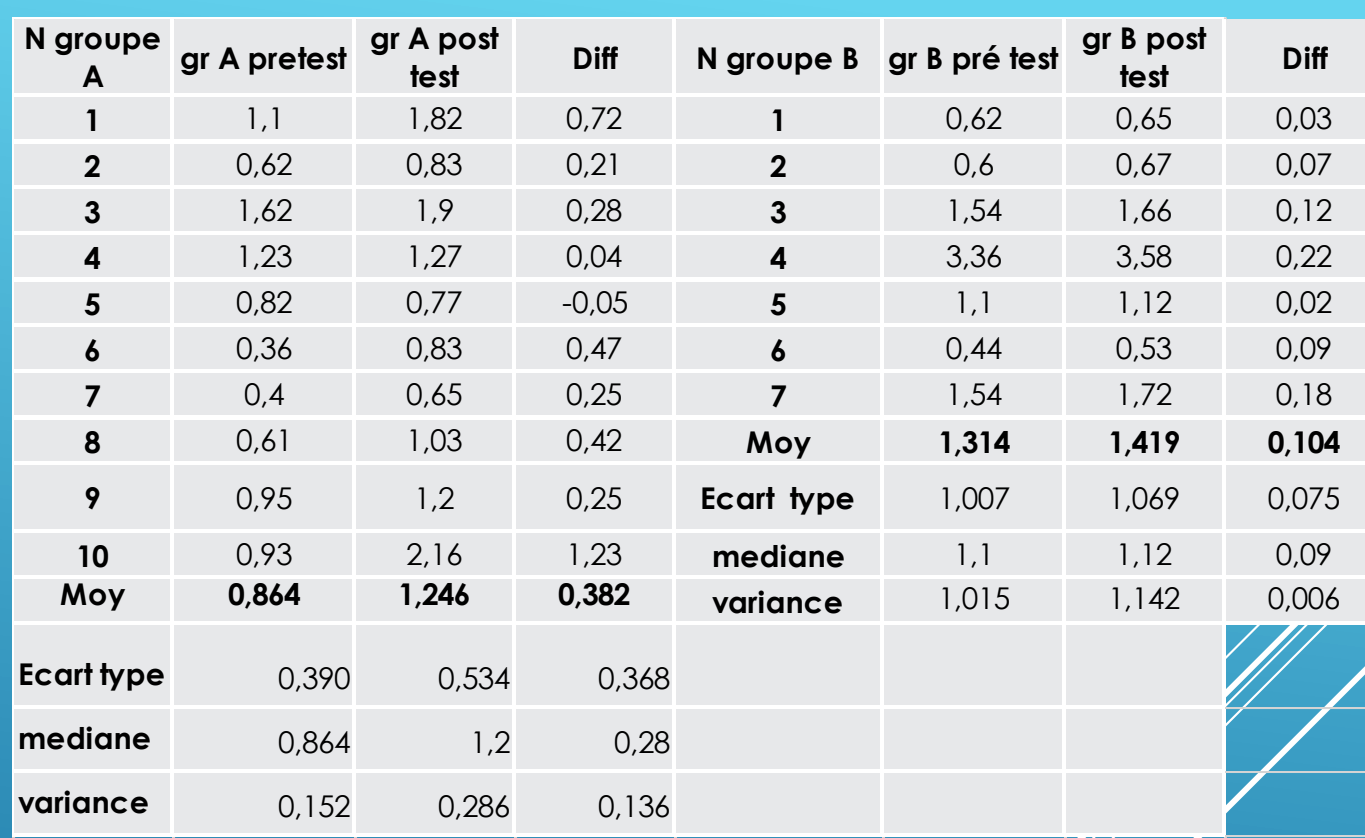

 $\sigma\sqrt{2\pi}$ 

 $F = \frac{S_X^2}{S_X^2}$ 

Un test d'hypothèse est une démarche permettant d'évaluer la validité une hypothèse statistique en fonction d'un échantillon de données dont l'interprétation des résultats nécessite une bonne compréhension. Ce site n'a pas pour objectif de proposer un cours de statistique ni d'expliquer en détail cette démarche mais de permettre la réalisation de certains tests sans logiciel de statistique. Nous vous invitons donc fortement à consulter d'autres ressources pour bien comprendre les tests statistiques:

 $m \pm t_{n-1,\alpha/2} \sqrt{n}$ 

- Wikipedia Test d'hypothèses et Tests statistiques
- Des ouvrages comme ceux indiqués en page d'accueil

<sup>7</sup> Besoin d'aide pour choisir votre test ?

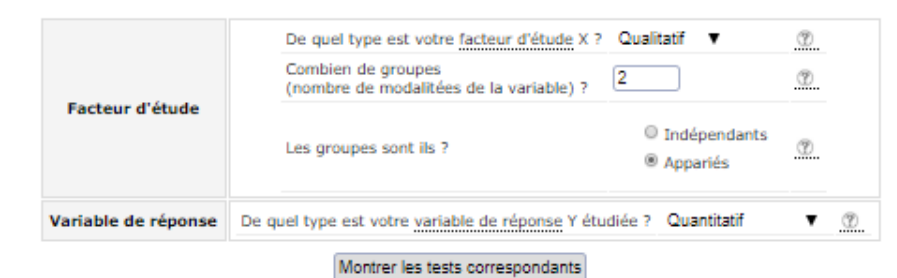

#### Calculez les statistiques de base d'une série de données

#### Analyse de survie \* nouveau !

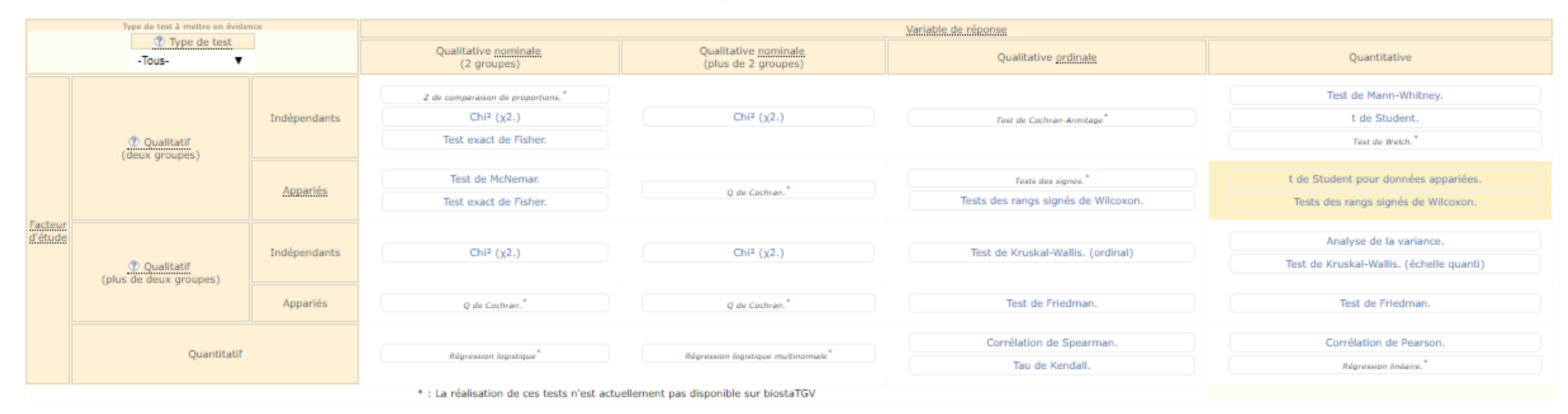

**A** 

Donnez votre avis

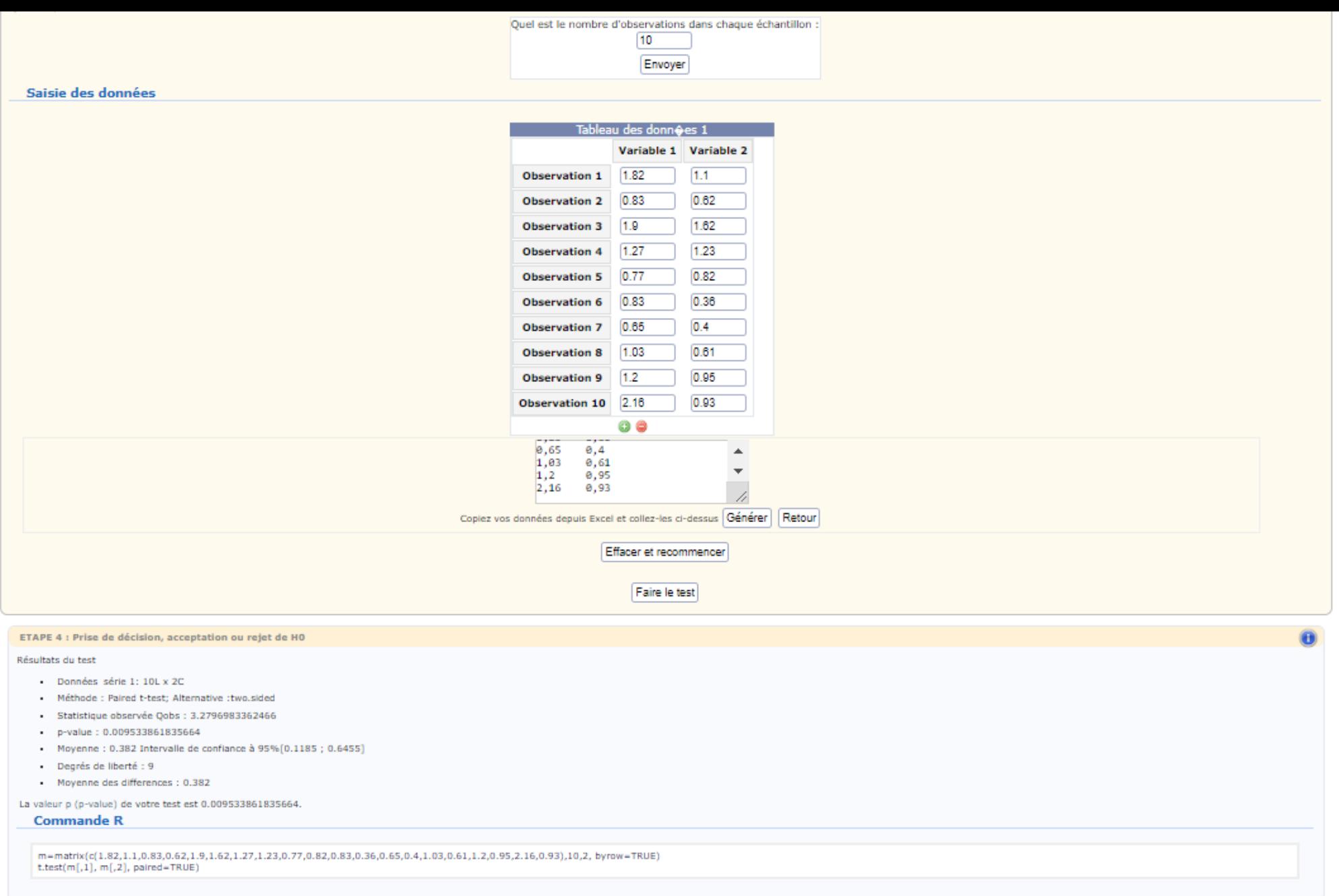

 $\blacktriangle$ 

## VÉRIFICATION HYPOTHÈSE

- **DDL** : nombre de sujets -1 : 10-1 : **9**
- **t de la table** (à 0,05 et DDL à 9) : **2,306**
- **t calculé** : 3.279
- **t calculé > t de la table** : **différence significative** entre la moyenne des résultats avant/après
- **Hypothèse validée (p: 0,009)**

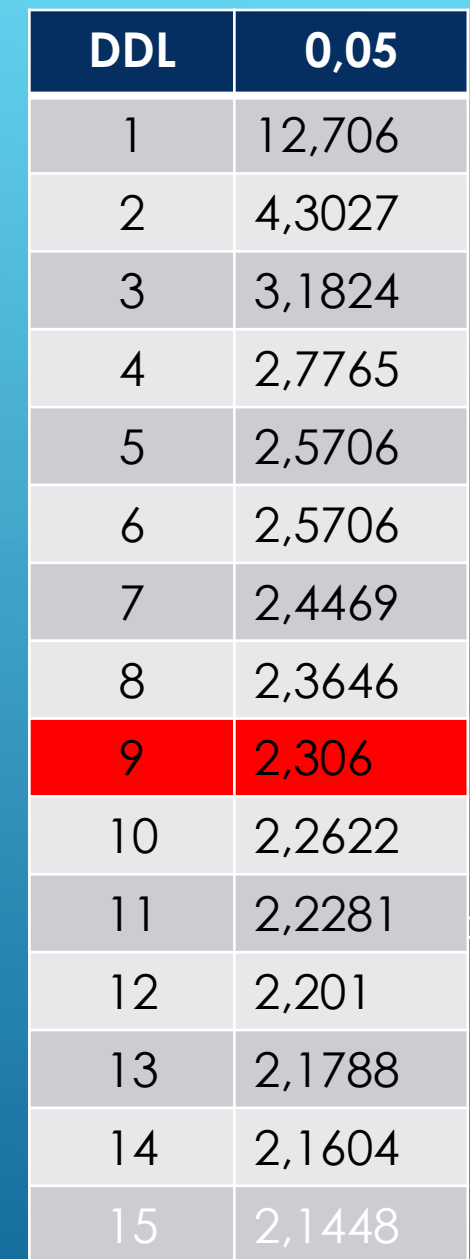

### **Comparaison intragroupe B (Témoin)**

**Hypothèse 2 : RD améliore la VM**

- Deux échantillons **appariés** car **données issues des mêmes sujets**
- **Facteur d'étude X** ou **variable qualitative : rééducation à la marche**
- **Nombre de Modalités de la variable qualitative** : **2** (pré et post test)
- **Facteur d'étude Y** ou **variable quantitative** : Vitesse de marche
- **Dans biostaTGV copier coller les deux colonnes groupe B en mettant les valeurs post test à gauche et les valeurs pretest à droite**

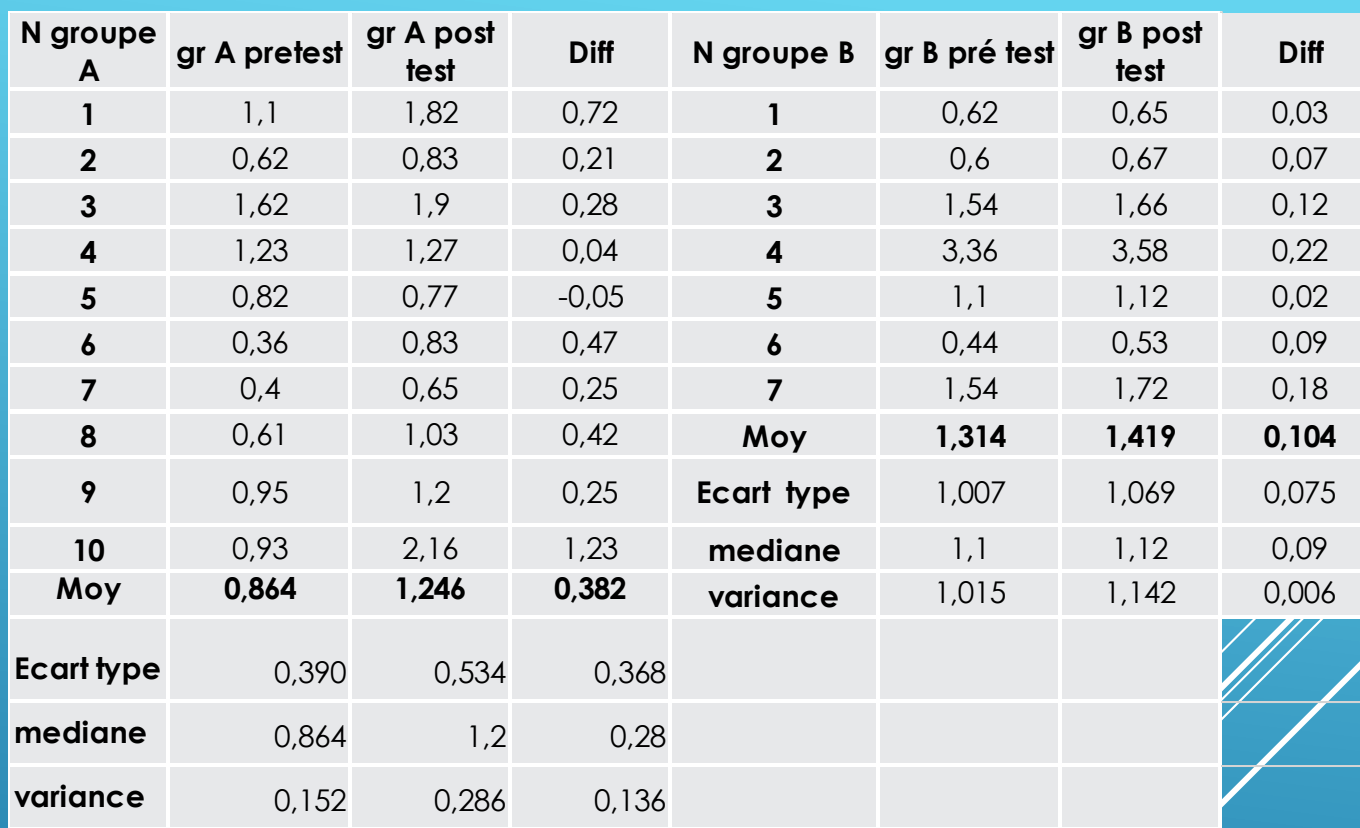

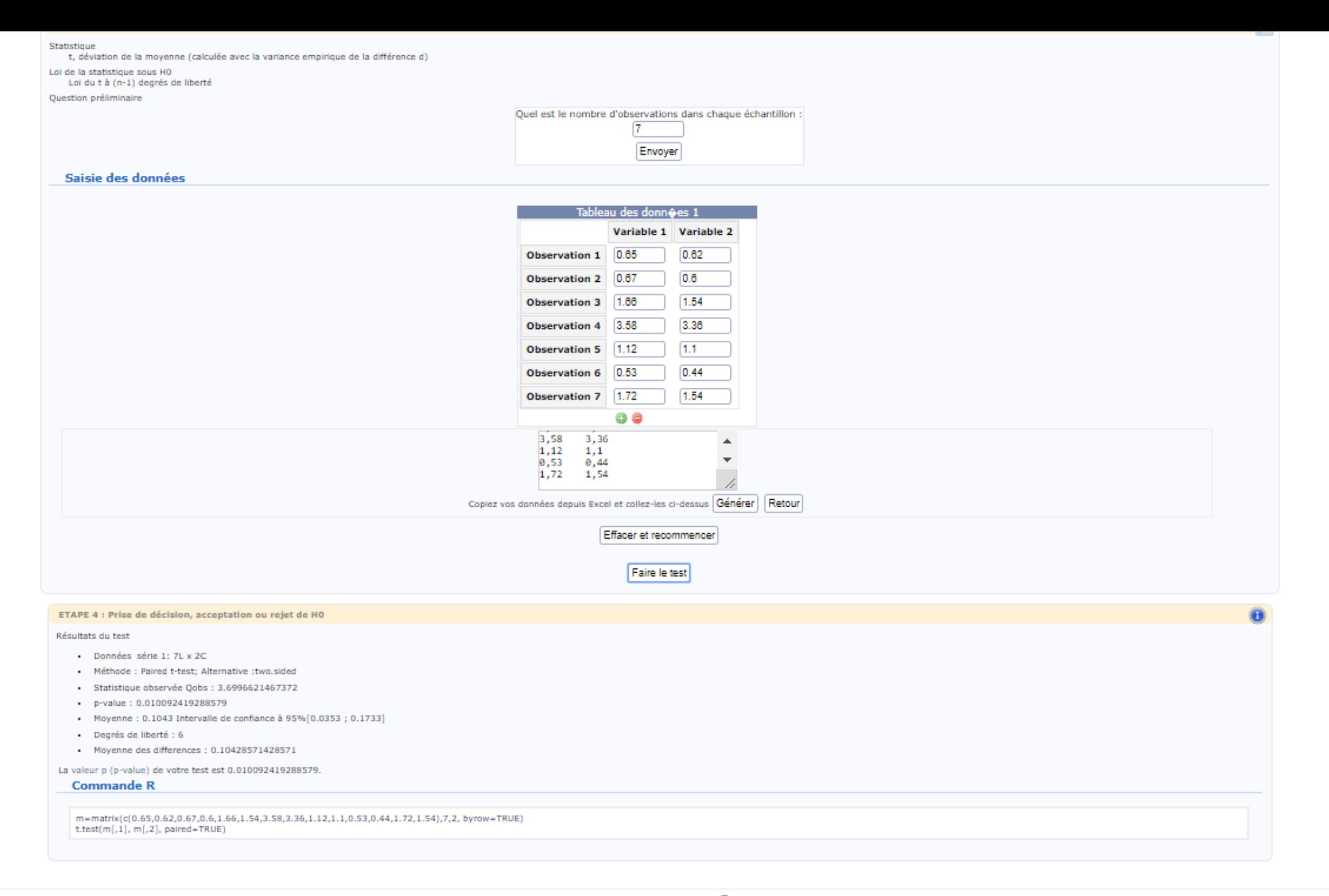

 $\blacktriangle$ 

## VÉRIFICATION HYPOTHÈSE

- **DDL** : nombre de sujets -1 : 7-1 : **6**
- **t de la table** (à 0,05 et DDL à 9) : **2,5706**
- **t calculé** : **3.699**
- **t calculé 3,699 > t de la table 2,5706** : **différence significative** entre la moyenne des résultats avant/après
- **Hypothèse validée (p : 0,01)**

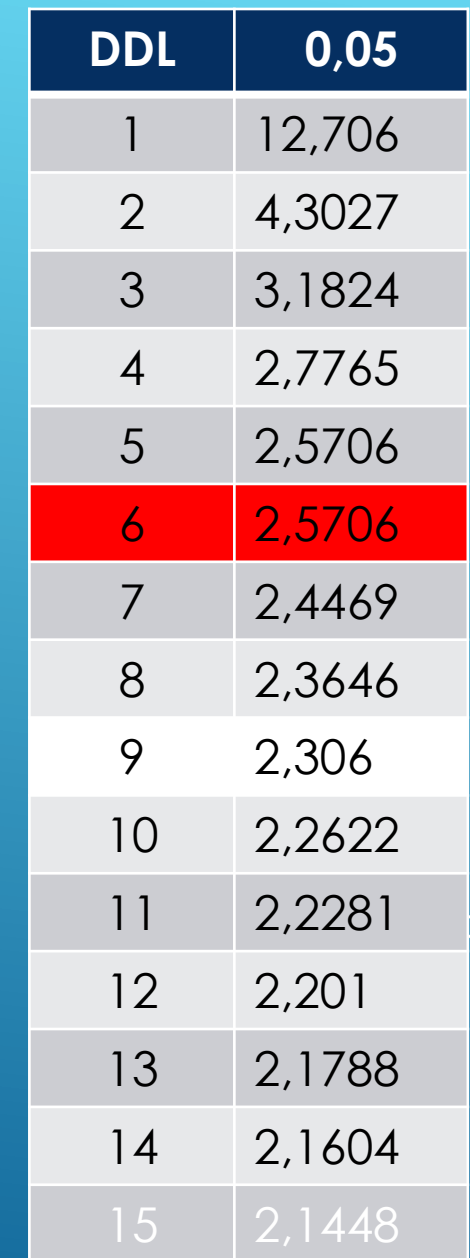

### **Comparaison**: intergroupe

**Hypothèse 3 : ° GT +RD plus efficace que RD seul pour améliorer la VM**

- Deux échantillons **non appariés** (ou indépendants) car **données non issues des mêmes sujets**
- **Facteur d'étude X** ou **variable qualitative : rééducation à la marche**
- **Nombre de Modalités** de la variable qualitative : **2** (groupe A (gait trainer +rééducation classique) et groupe B (rééducation classique )
- **Facteur d'étude Y** ou **variable quantitative** : Vitesse de marche
- **Les valeurs comparées sont les différences respectives groupe A et B**
- **Cocher l'option du test pour similitude**

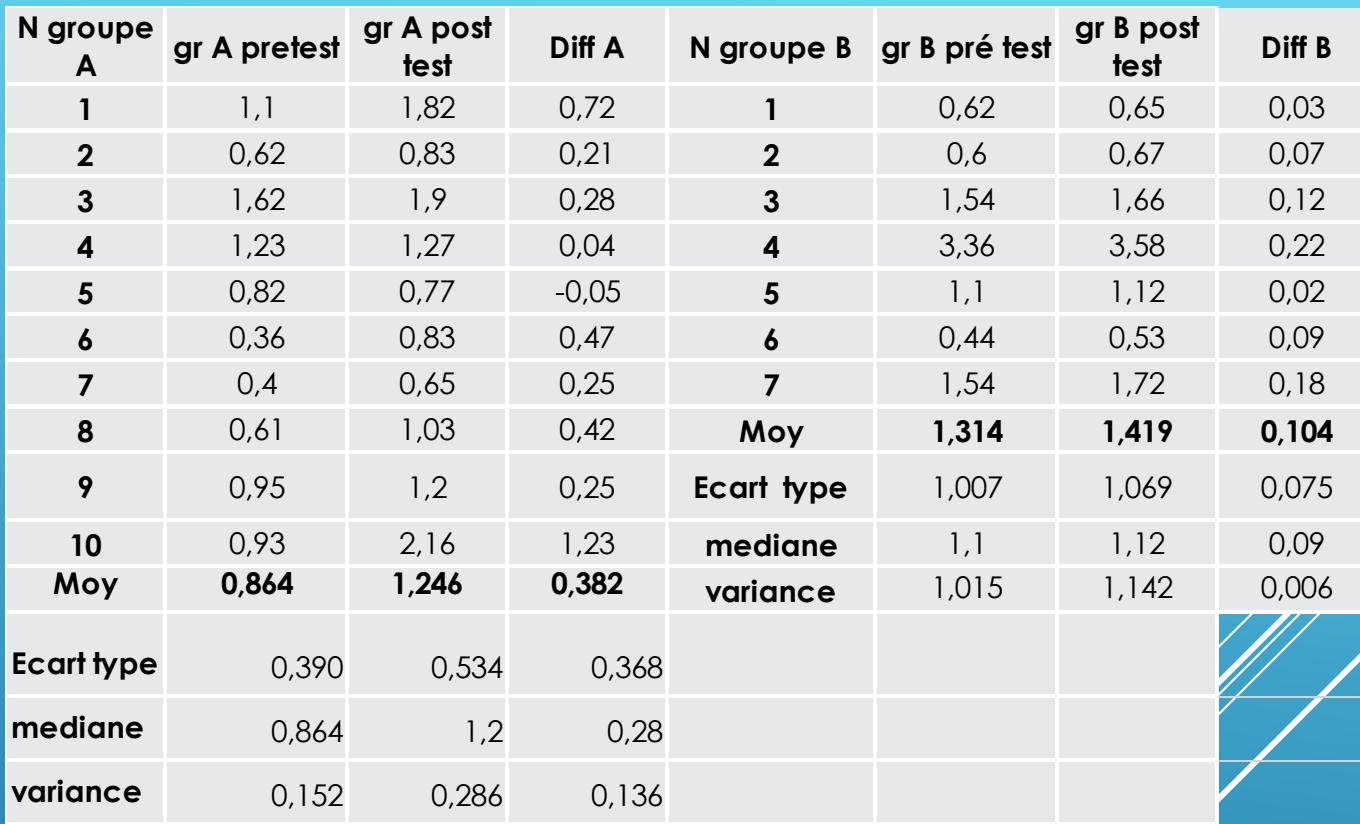

Un test d'hypothèse est une démarche permettant d'évaluer la validité une hypothèse statistique en fonction d'un échantillon de données dont l'interprétation des résultats nécessite une bonne compréhension. Ce site n'a pas pour objectif de proposer un cours de statistique ni d'expliquer en détail cette démarche mais de permettre la réalisation de certains tests sans logiciel de statistique. Nous vous invitons donc fortement à consulter d'autres ressources pour bien comprendre les tests statistiques:

- Wikipedia Test d'hypothèses et Tests statistiques
- · Des ouvrages comme ceux indiqués en page d'accueil

<sup>2</sup> Besoin d'aide pour choisir votre test ?

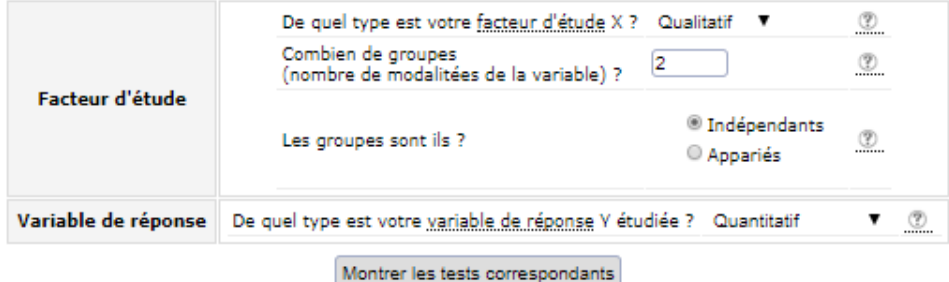

### Calculez les statistiques de base d'une série de données

Analyse de survie \* nouveau !

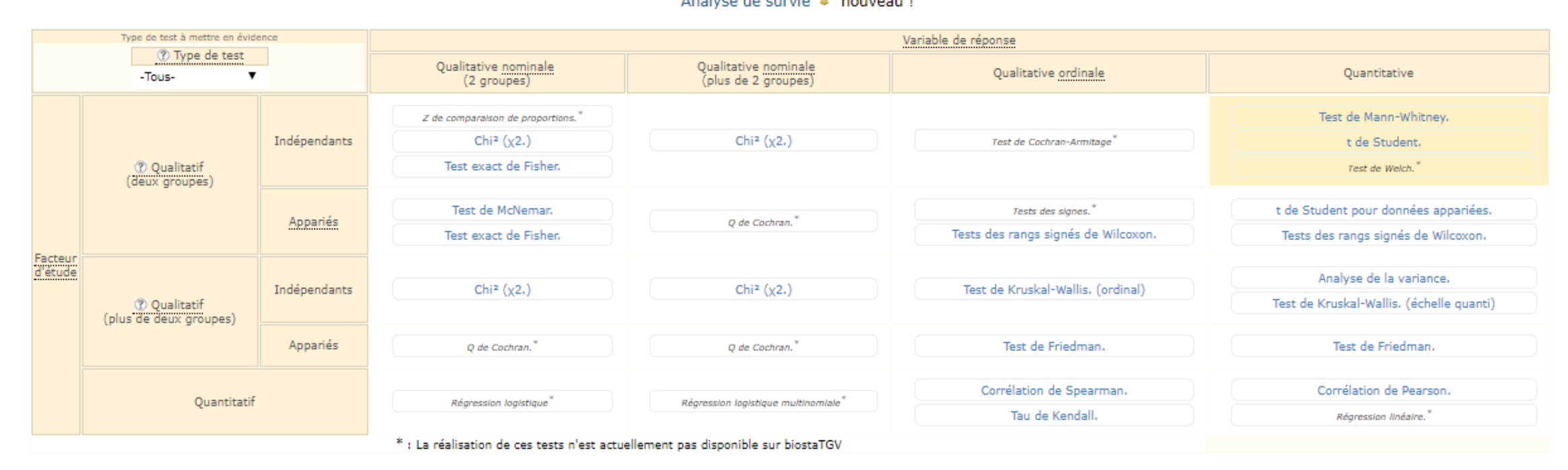

 $\blacktriangle$ 

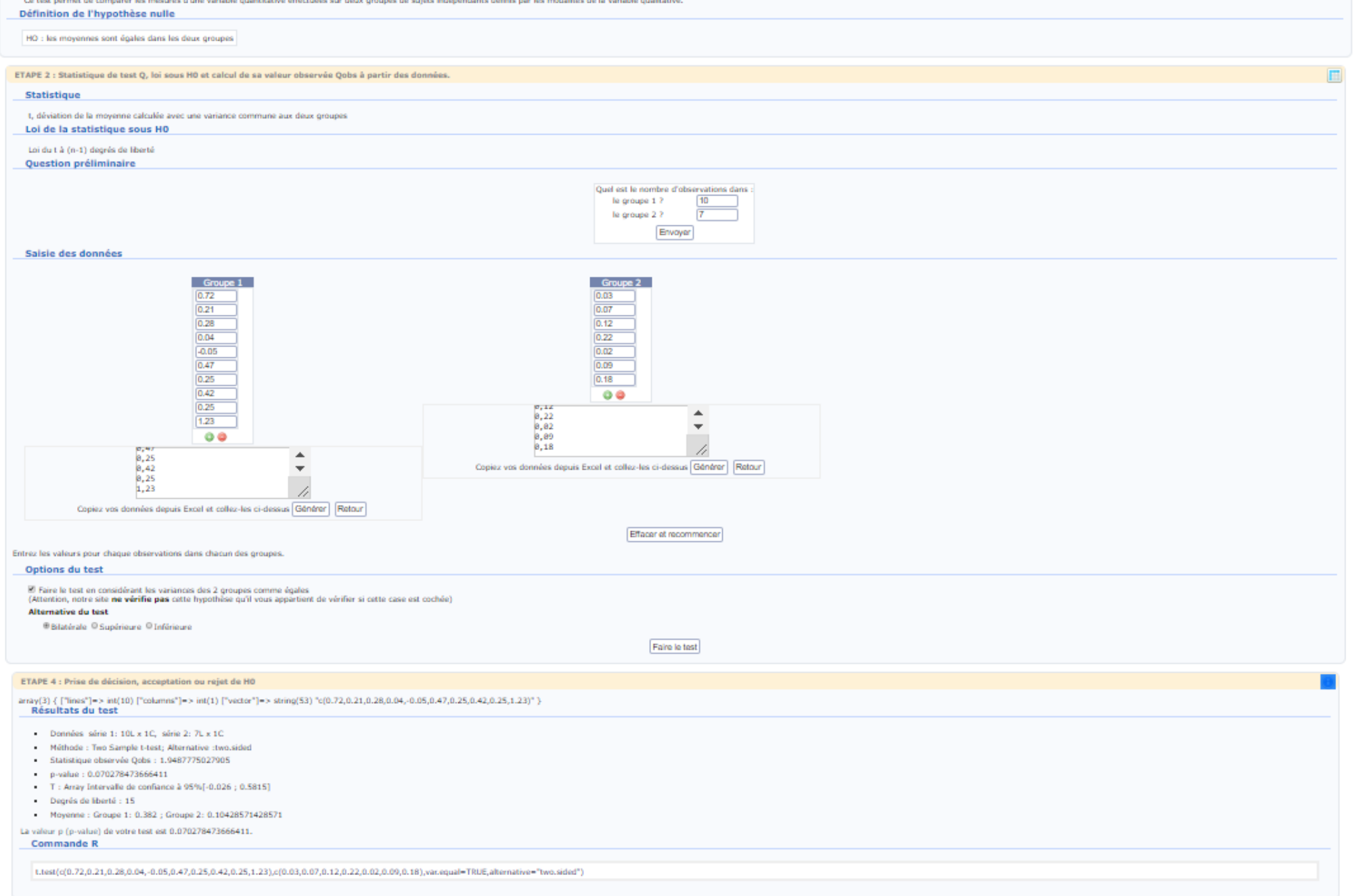

 $\blacktriangle$ 

- **Calcul du DDL** (Degré De Liberté): (nombre de sujets **groupe A** + nombre de sujets **groupe B)** -2 : (10+7)-2 **: 15**
- **t calculé : 1,948**
- **t de la table** : Intersection colonne 0,05 et DDL 15 : 2,1448
- **Si t calculé > t table :** différence significative
- **Si t calculé < t table :** pas de différence significative
- **T calculé : 1,948 < t table : 2,1448 donc différence non significative**

**L'hypothèse est non validée (p : 0,07)**

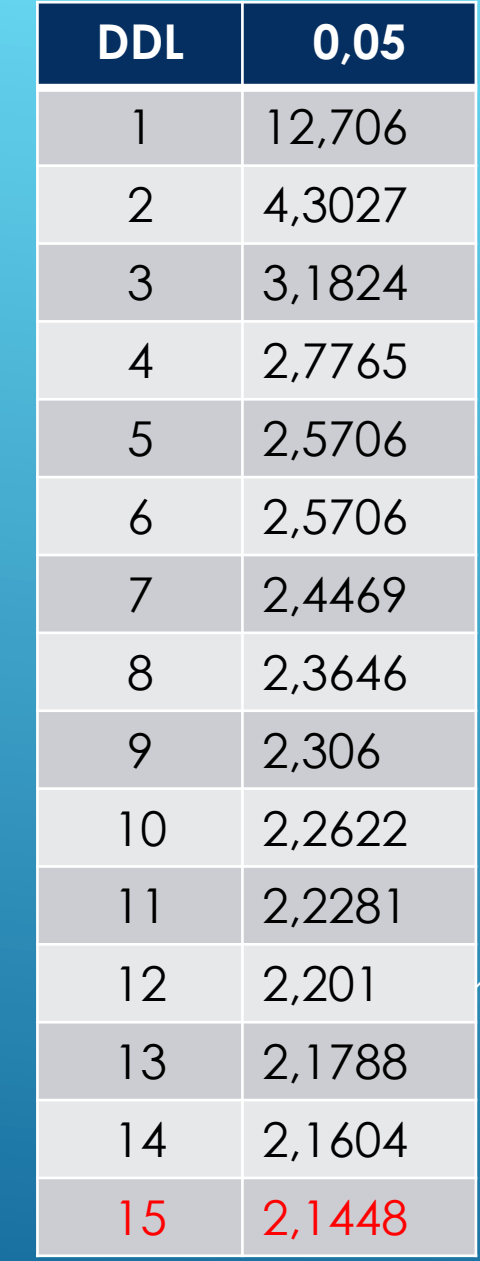

**CHEZ DES PERSONNES AYANT UNE HYPO-EXTENSIBILITÉ DES ISCHIOS-JAMBIERS (P) QUEL EST L'IMPACT DES ÉTIREMENTS (I) SUR L'AMPLITUDE ARTICULAIRE DU GENOU (O) PAR COMPARAISON AVANT/APRÈS (C) ? HYPOTHÈSE :** LES **ÉTIREMENTS** DIMINUENT **L'HYPO-EXTENSIBILITÉ** DES ISCHIOS-JAMBIERS (OU AUGMENTENT L'AMPLITUDE ARTICULAIRE DU GENOU)

- Cas de deux échantillons **appariés** car les données sont issues des mêmes patients
- **Facteur d'étude X** ou **variable qualitative : Hypo-extensibilité ischios-jambiers**
- **Nombre de Modalités** de la variable qualitative **: 2** (avant/après)
- **Facteur d'étude Y** ou **variable quantitative** : l'amplitude articulaire (par mesures goniométrique)

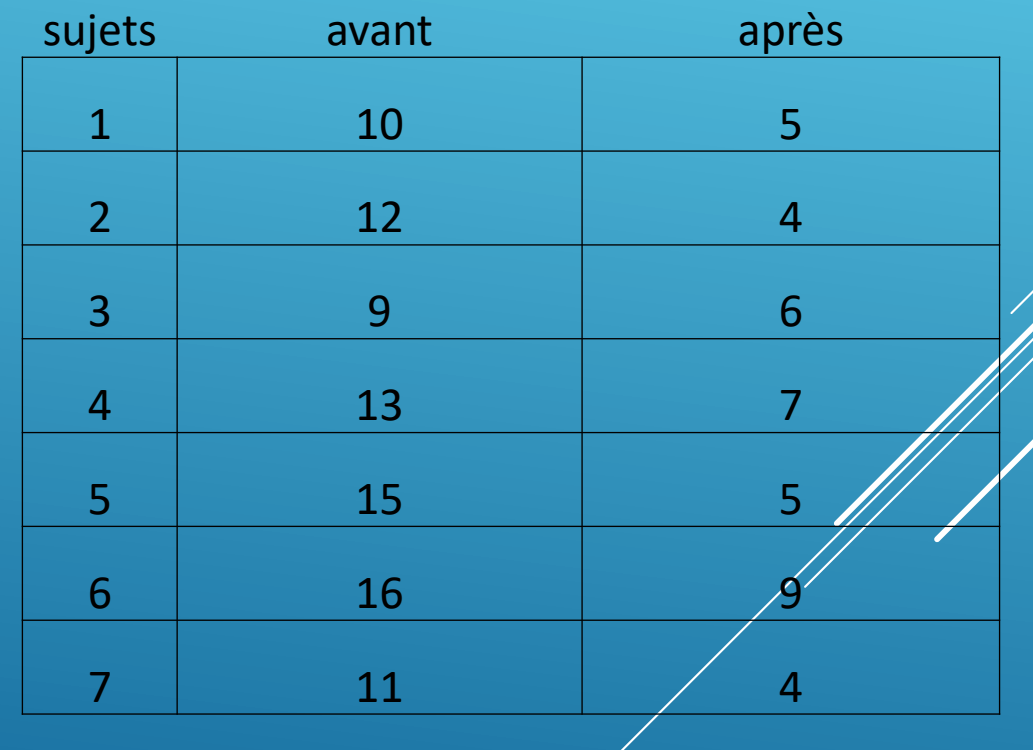

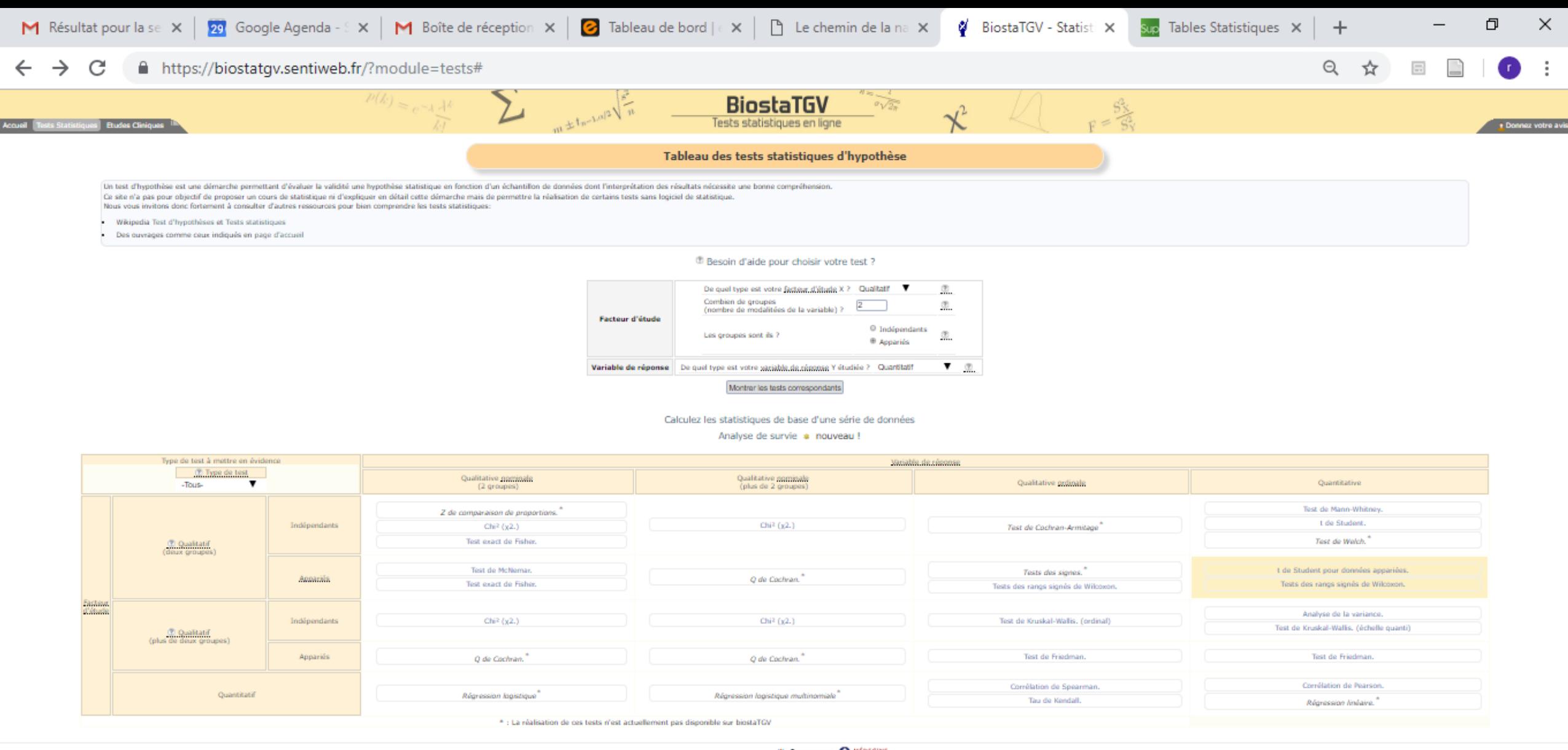

réseau Sentinelles () - Institut Pierre Louis UNR S 1136 11 Inserm Sconsover Crédits & Mentions légales

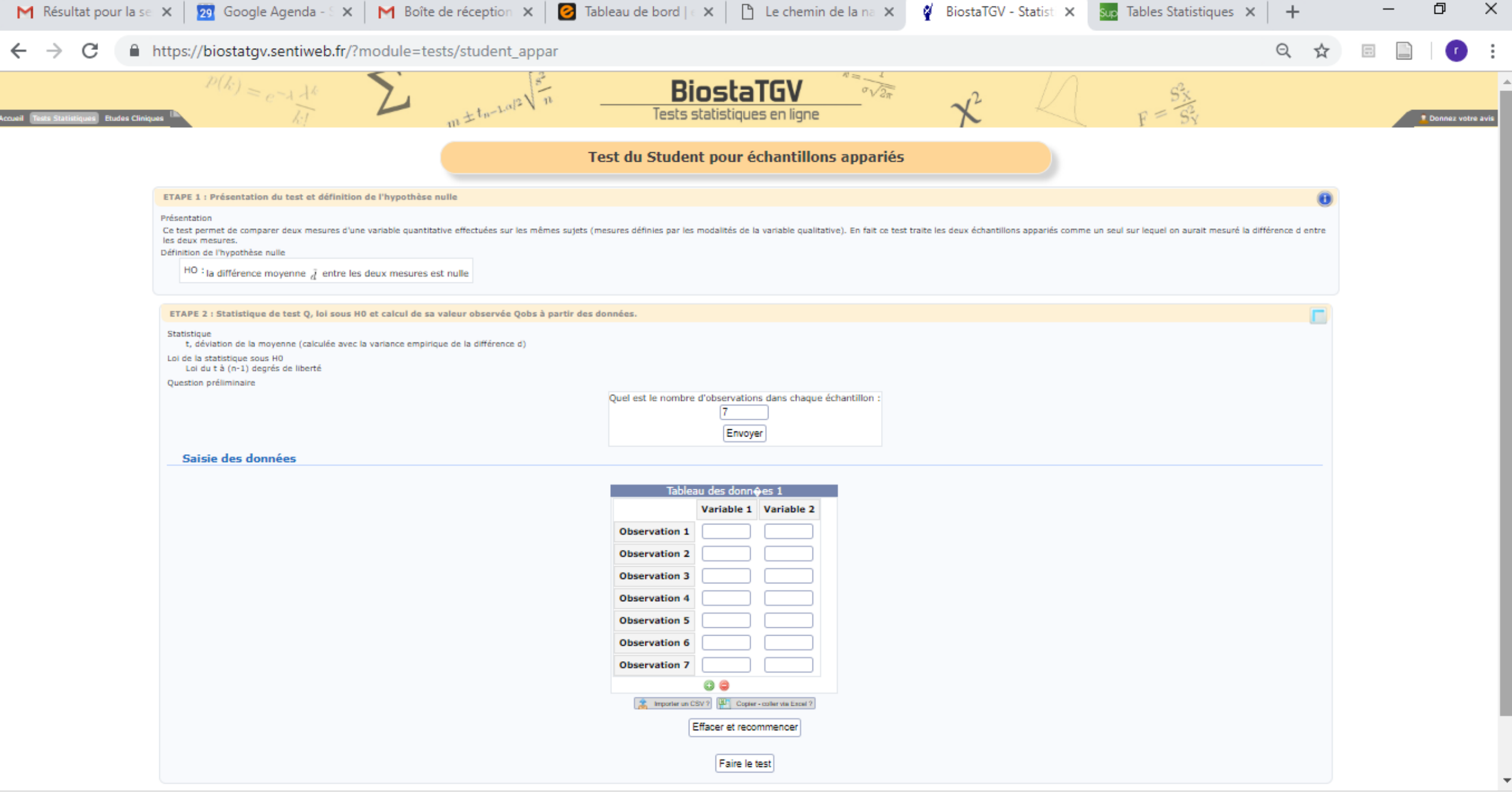

 $\times$ 

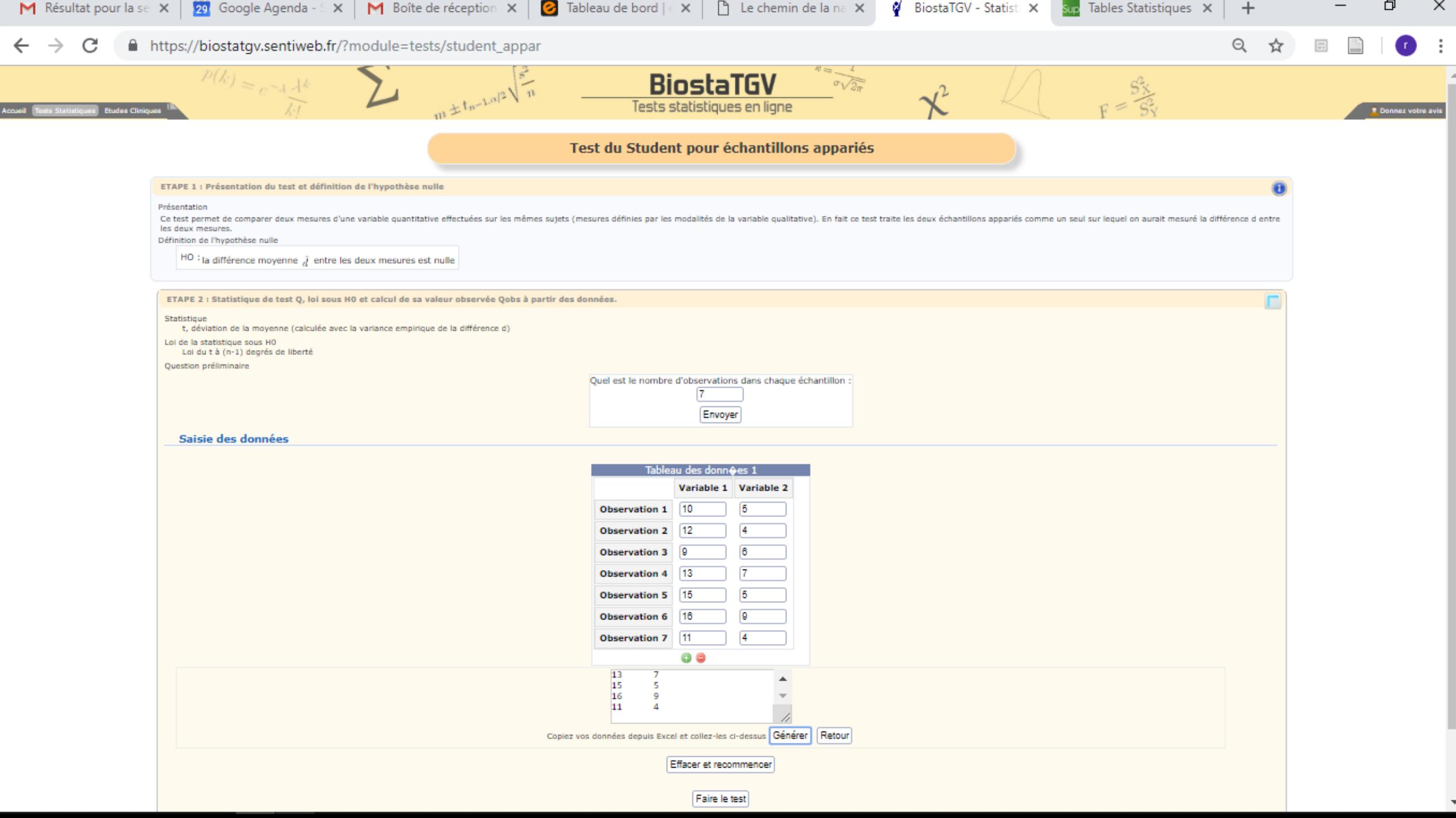

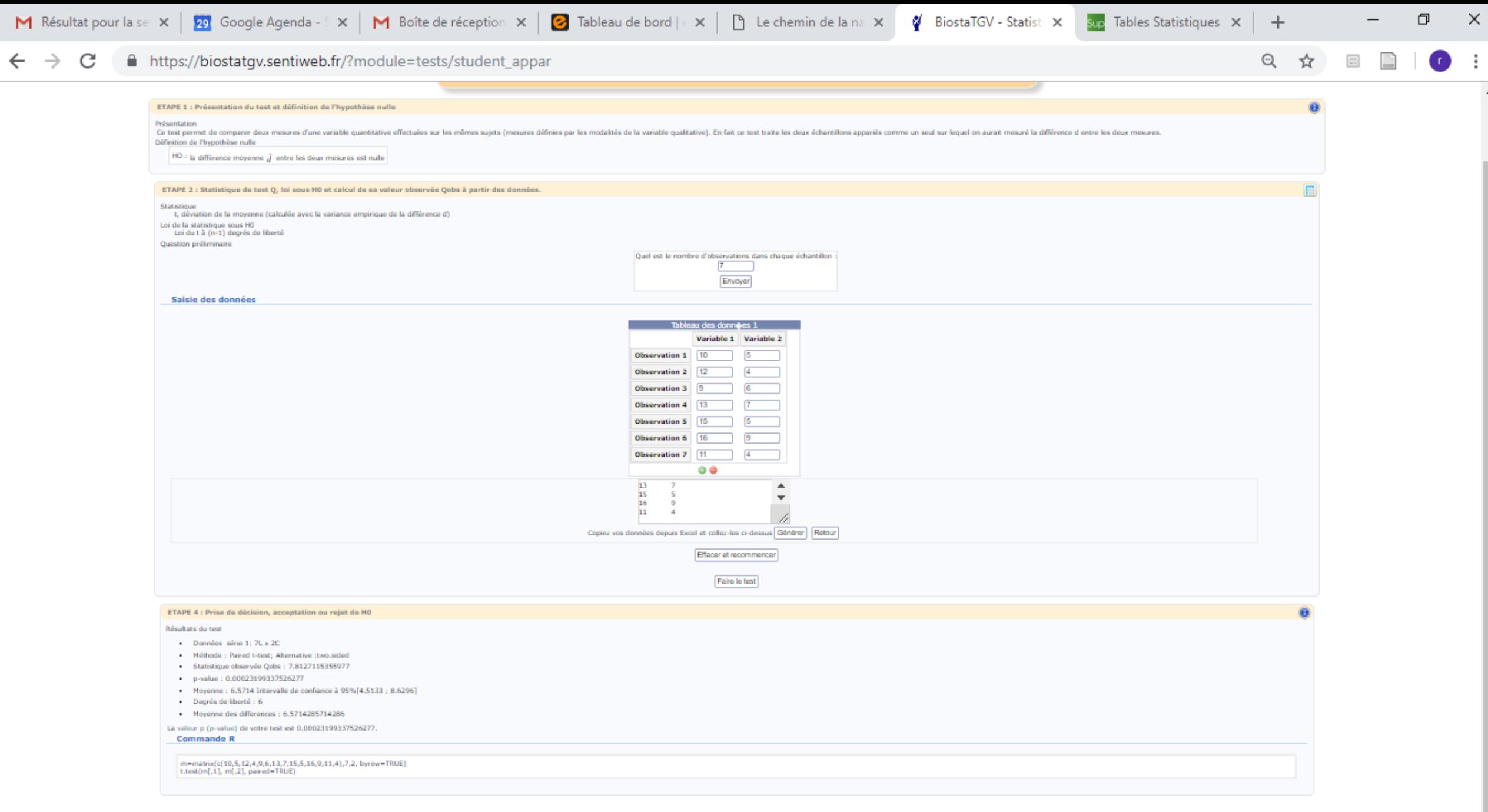

## RÉSULTATS

- **DDL** : nombre de sujets -1 : 7-1 : **6**
- **t de la table** (à 0,05 et DDL à 6) : **2,5706**
- **t calculé** : **7,812**
- **t calculé > t de la table** : **différence significative** entre la moyenne des résultats avant/après
- Hypothèse **validée (**p: 0.00023)

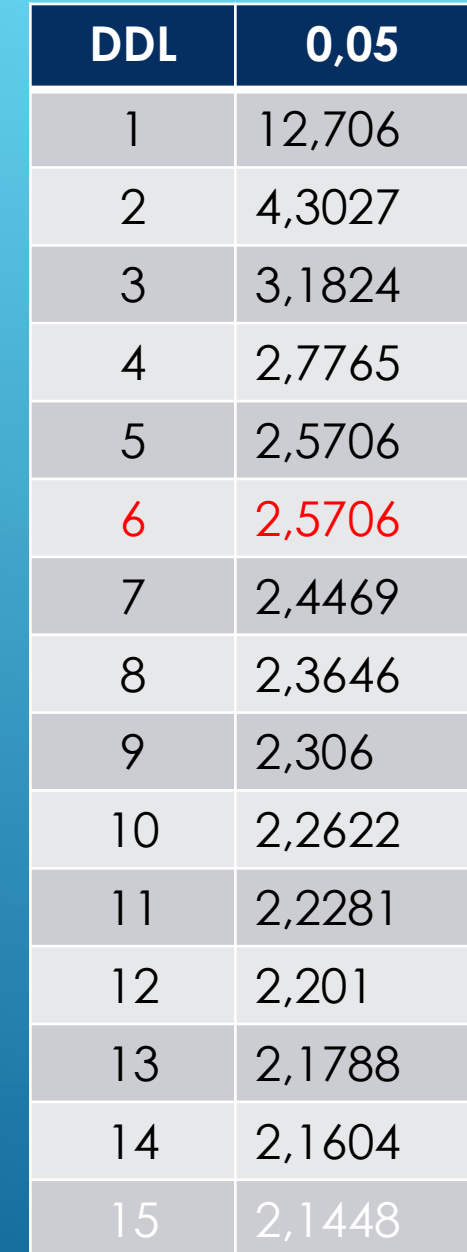

QUEL EST L'IMPACT DE L'ÂGE DES **ÉTUDIANTS EN MK** SUR LE CHOIX DU CHAMP CLINIQUE DANS LEQUEL ILS VOUDRAIENT TRAVAILLER? **HYPOTHÈSE: L'ÂGE** INFLUENCE LE **CHOIX DU CHAMP CLINIQUE**

### • Tableau croisée dit de contingence

- Facteur d'étude **X** de la **variable qualitative** : **âge**
- **Nombre** de modalités de la variable X **: 3** (tranches d'âges)
- Variable **qualitative nominale** de réponse Y étudiée : champs cliniques
- **Nombre** de modalités de la variable Y : **4**

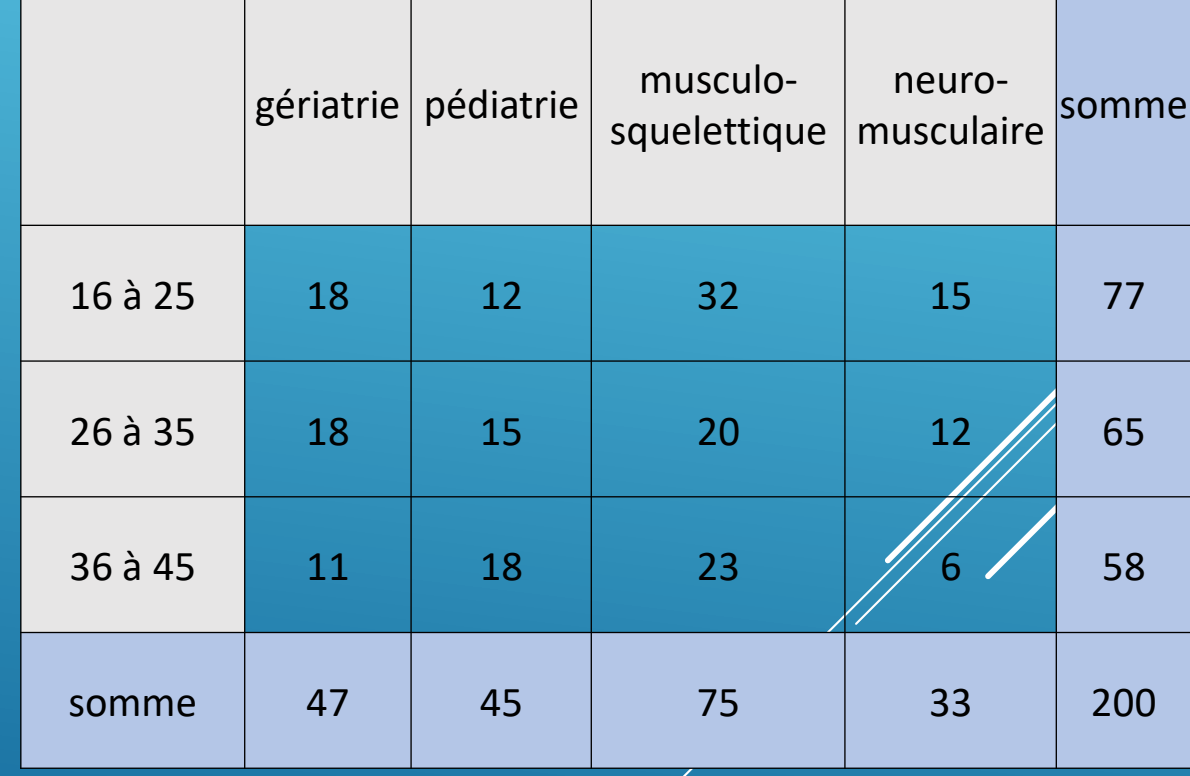

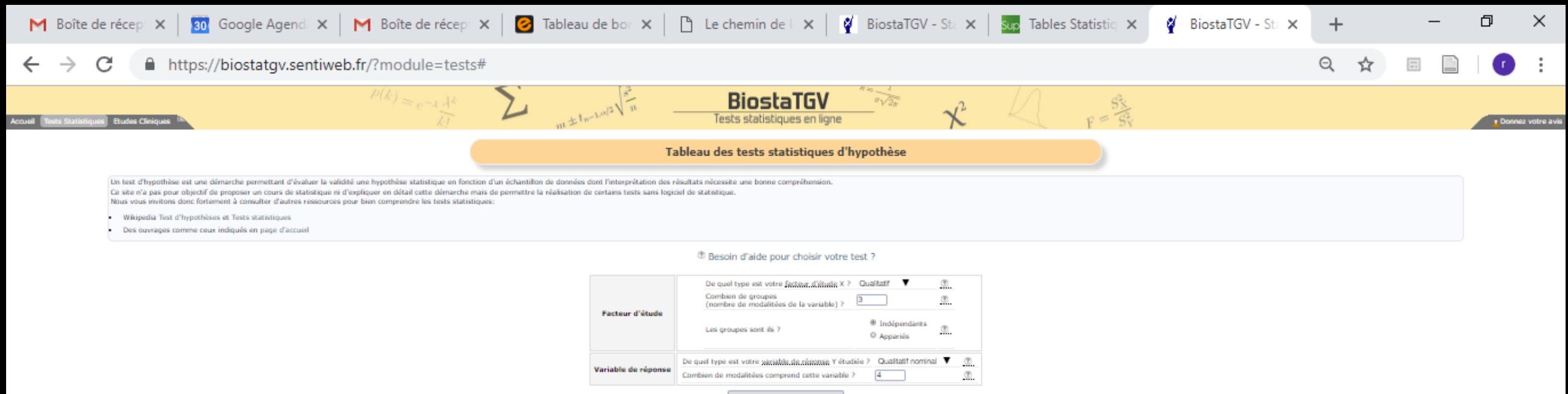

#### Montrar las tasts correspondants

Calculez les statistiques de base d'une série de données

Analyse de survie \* nouveau !

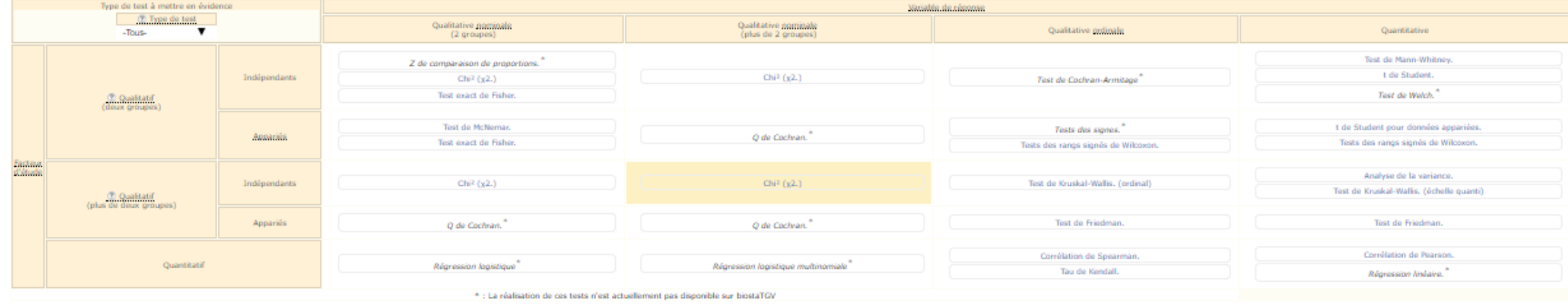

réseau Sentinelles() - Institut Pierre Louis UNR S 1136 ( | Inserm Sentions - Crédits & Mentions légales

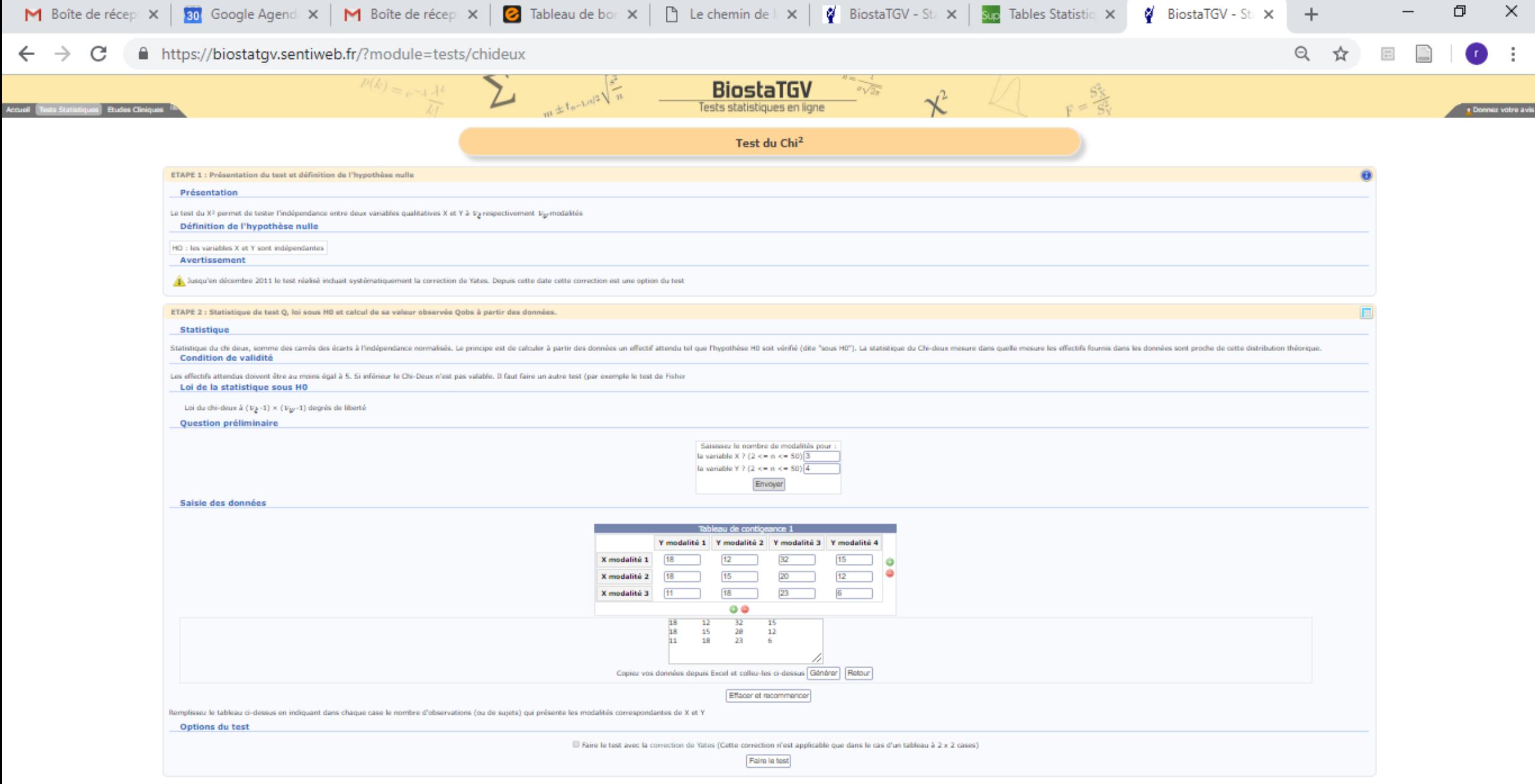

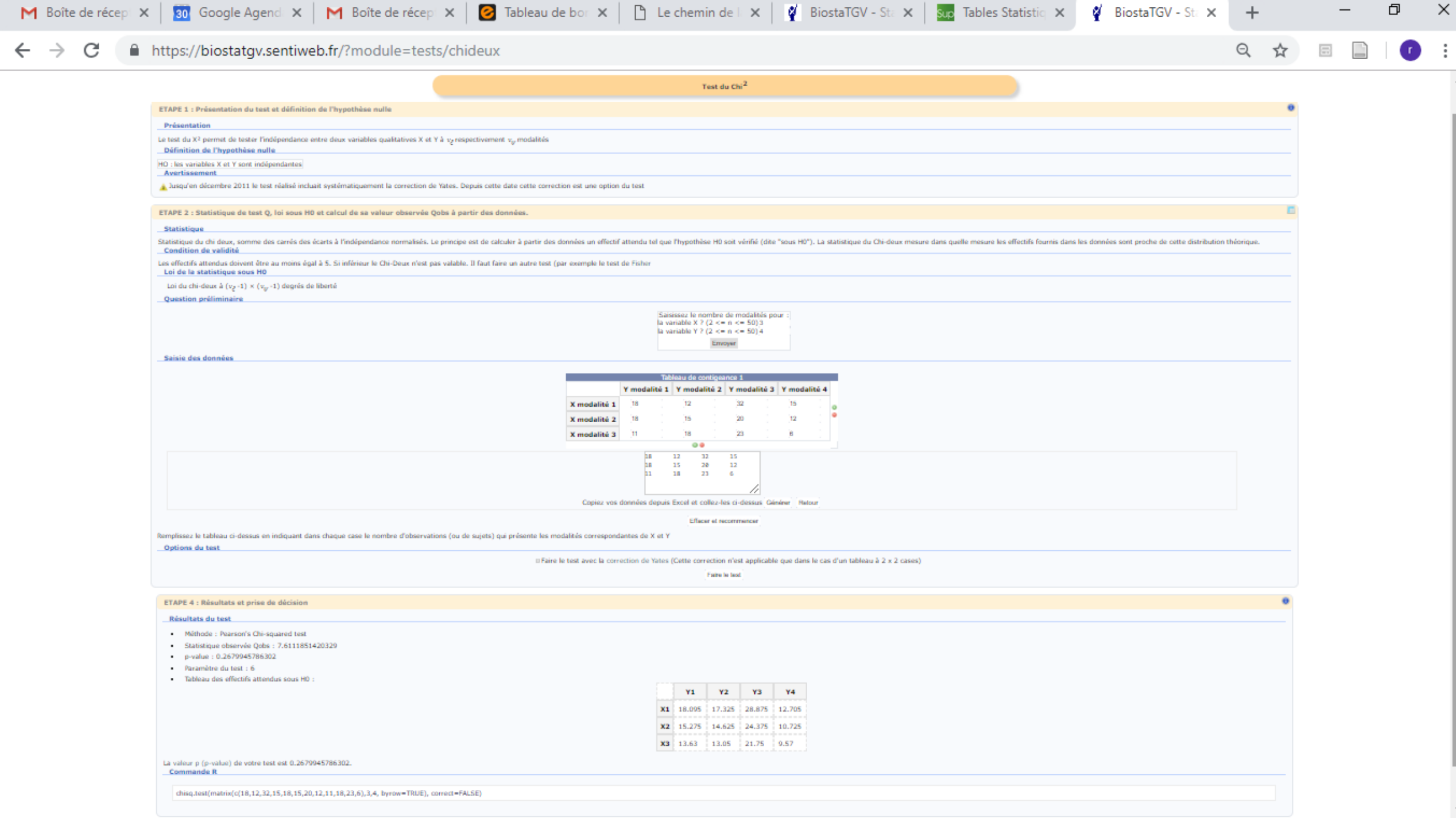

## INTERPRÉTATION KHI2

### Valeur **khi2 calculé** : **7,6**

- Marge erreur : **5%** (.050)
- **DDL :** (Nombre lignes-1)\*(Nombre colonnes-1) : **6**
- Valeur **khi2 table : 12,59**

**Khi2 calculé (7,6) < khi2 table (12,59) donc variables indépendantes**

**Hypothèse non validée (P: 0,26)**

Table  $\chi^2$ : points de pourcentage supérieurs de la distribution  $\chi^2$ 

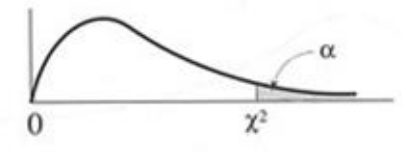

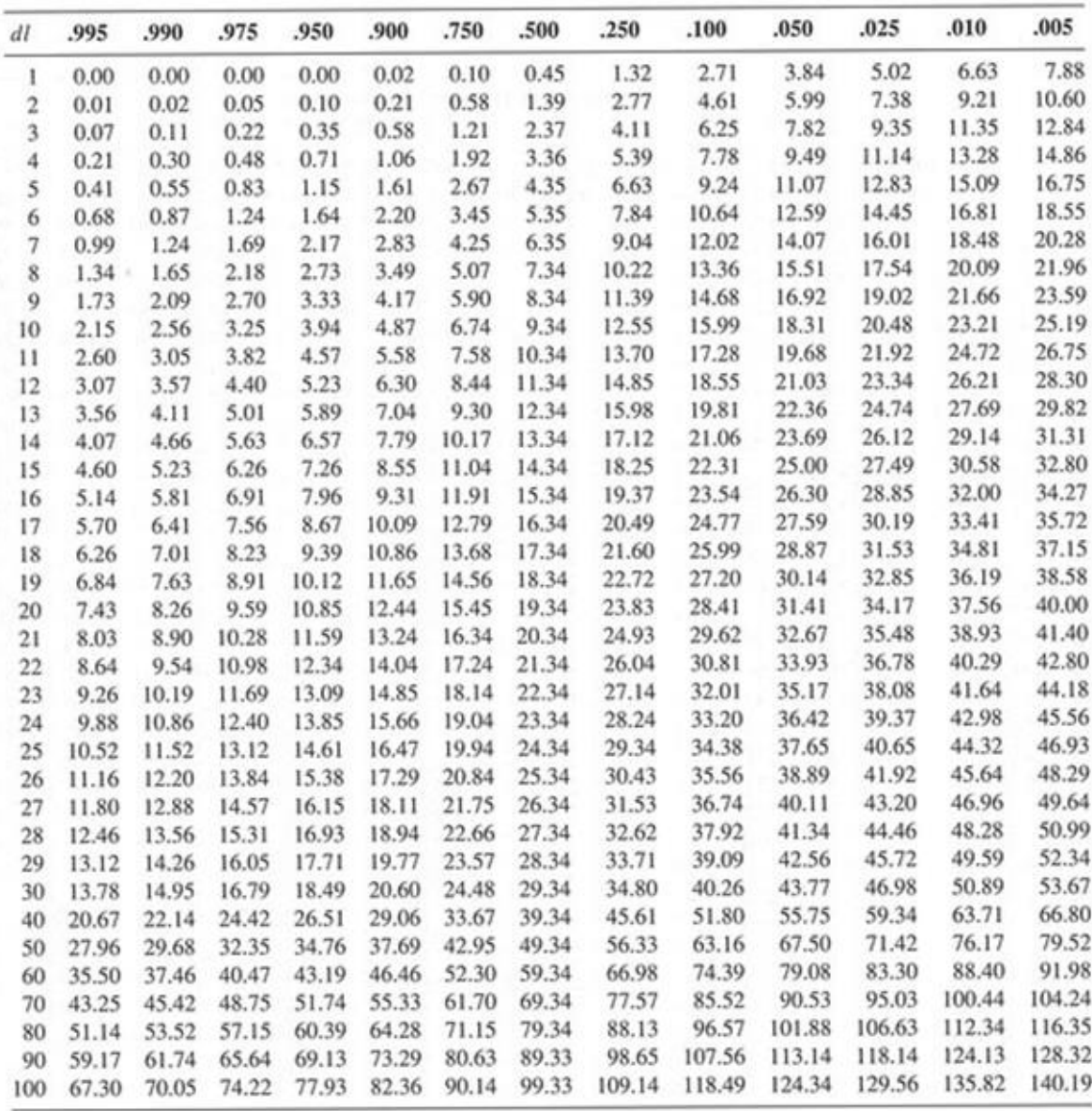

- **Questions de recherche** : Quelles sont les corrélations chez les filles entre les amplitudes passives et actives des rotations du genou ?
- *Population: 37 jeunes filles*
- **Hypothèse :**
	- **Il existe une relation entre les amplitudes passive et active en rotation latérale du genou**
	- **Il existe une relation entre les amplitudes passive et active en rotation médiale du genou**

### CORRELATION CHEZ LES FILLES DES AMPLITUDES ROTATOIRES DE GENOU

- **Facteur d'étude** : Quantitatif
- **Variable de réponse** : quantitatif
- **Test de corrélation** de Pearson
- **Représentation graphique** par nuage de points sur EXCEL
- **Calcul du coefficient de corrélation** de **Pearson** par BiostaTGV

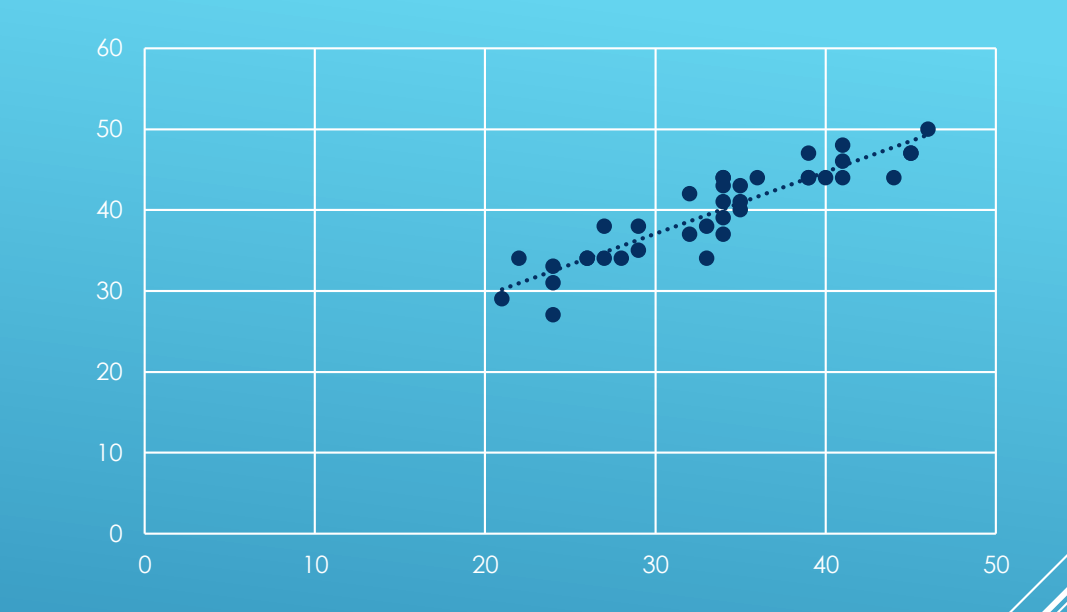

**HYPOTHÈSE : IL EXISTE UNE RELATION ENTRE LES AMPLITUDES ACTIVE ET PASSIVE EN ROTATION LATÉRALE DU GENOU**

**1** Donnez votre avi

Un test d'hypothèse est une démarche permettant d'évaluer la validité une hypothèse statistique en fonction d'un échantillon de données dont l'interprétation des résultats nécessite une bonne compréhension. Ce site n'a pas pour objectif de proposer un cours de statistique ni d'expliquer en détail cette démarche mais de permettre la réalisation de certains tests sans logiciel de statistique. Nous vous invitons donc fortement à consulter d'autres ressources pour bien comprendre les tests statistiques:

 $m \pm t_n - \log 2 \sqrt{n}$ 

- · Wikipedia Test d'hypothèses et Tests statistiques
- · Des ouvrages comme ceux indiqués en page d'accueil

#### <sup>2</sup> Besoin d'aide pour choisir votre test ?

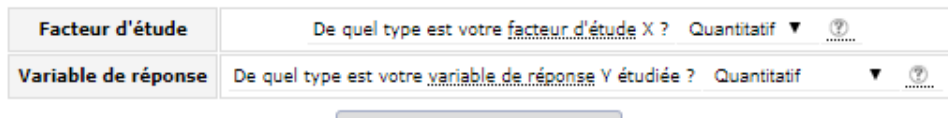

Montrer les tests correspondants

#### Calculez les statistiques de base d'une série de données

Analyse de survie \* nouveau !

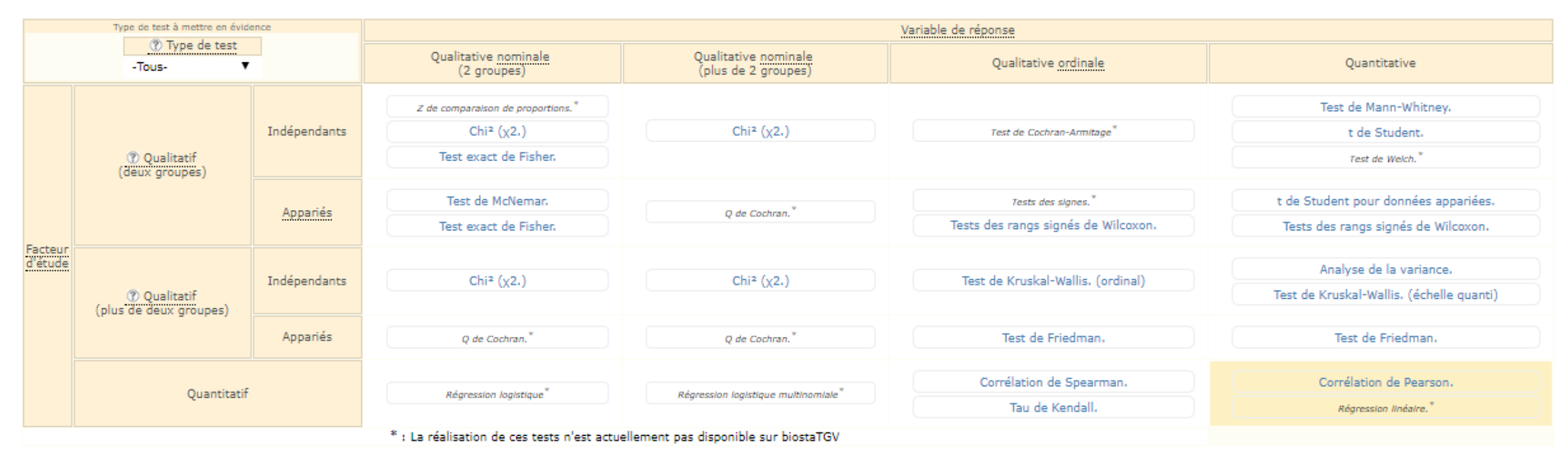

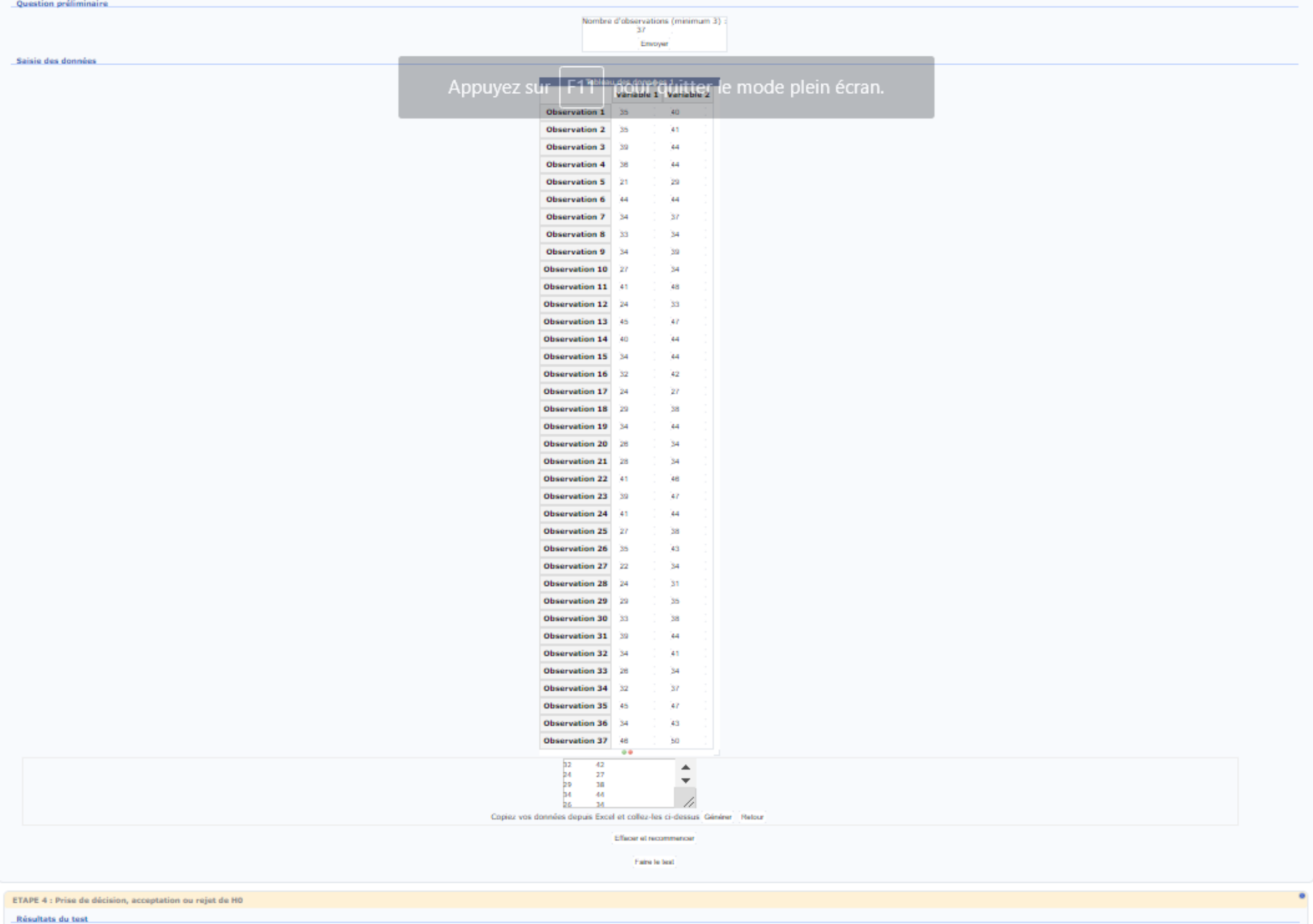

 $\blacktriangle$ 

 $\overline{\phantom{a}}$ 

- Données série 1: 37L x 2C
- Méthode : Pearson's product-moment correlation; Alternative :two.sided

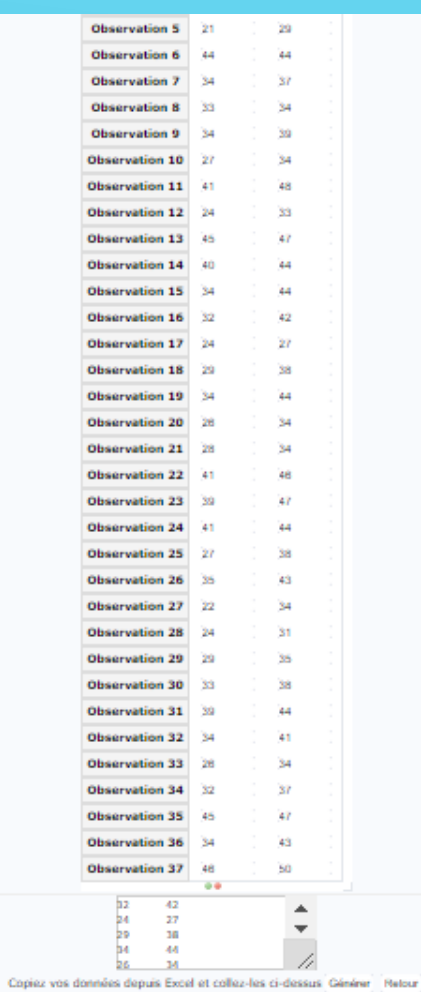

 $\blacktriangle$ 

Effacer et recommencer

Faire le test

#### ETAPE 4 : Prise de décision, acceptation ou rejet de HO

#### Résultats du test

- Données série 1: 37L x 2C
- Méthode : Pearson's product-moment correlation; Alternative :two.sided
- Statistique observée Qobs : 12.974497566092
- p-value: 6.2057635576E-15
- p : 0.9099 Intervalle de confiance à 95% [0.8308 ; 0.9529]
- Degrés de liberté : 35

La valeur p (p-value) de votre test est 6.2057635576E-15. Commande R

m=matrix(c(35,40,35,41,39,44,36,44,21,20,44,44,34,37,33,34,34,39,27,34,41,48,24,33,45,47,40,44,34,44,32,42,24,27,29,38,34,44,26,34,28,34,41,46,39,47,41,44,27,38,35,43,43,22,34,24,31,29,35,33,38,39,44,34,41,26,34,32,47,44,2

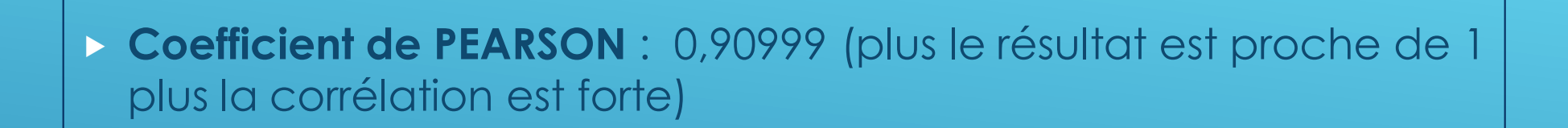

- **Résultats : très forte corrélation**
- **Hypothèse validée** (**p-value :** 6.2057635576E-15)

## RÉSULTATS

- **Facteur d'étude** : Quantitatif
- **Variable de réponse** : quantitatif
- **Test de corrélation** de Pearson
- **Représentation graphique** par nuage de points sur EXCEL
- **Calcul du coefficient de corrélation** de **Pearson** par BiostaTGV

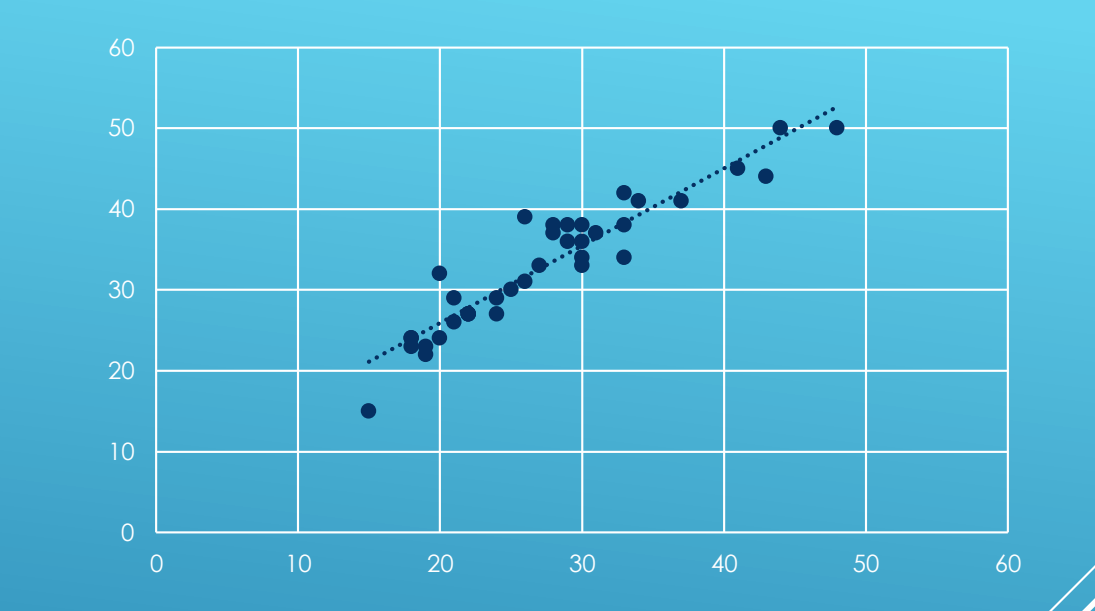

**HYPOTHÈSE : IL EXISTE UNE RELATION ENTRE LES AMPLITUDES ACTIVE ET PASSIVE EN ROTATION MÉDIALE DU GENOU**

### Faire le test

Appuyez sur | F11 | pour quitter le mode plein écran.

**ETAPE 4 : Prise de décision, acceptation ou rejet de HO** 

### Résultats du test

- · Données série 1: 37L x 2C
- · Méthode : Pearson's product-moment correlation; Alternative : two.sided
- · Statistique observée Qobs: 15.9958247867
- p-value: 1.1471121583896E-17
- $\rho$  : 0.9379 Intervalle de confiance à 95% [0.8819 ; 0.9678]
- · Degrés de liberté : 35

La valeur p (p-value) de votre test est 1.1471121583896E-17.

### **Commande R**

m=matrix(c(25,30,21,29,26,39,28,37,27,33,29,36,19,22,48,50,29,38,18,24,26,31,19,23,30,36,15,15,22,27,18 byrow=TRUE) cor.test(m[,1], m[,2], method="pearson")

- **Coefficient de PEARSON** : 0,90999 (plus le résultat est proche de 1 plus la corrélation est forte)
- **Résultats : très forte corrélation**
- **Hypothèse validée** (**p-value :** 6.2057635576E-15)

## RÉSULTATS

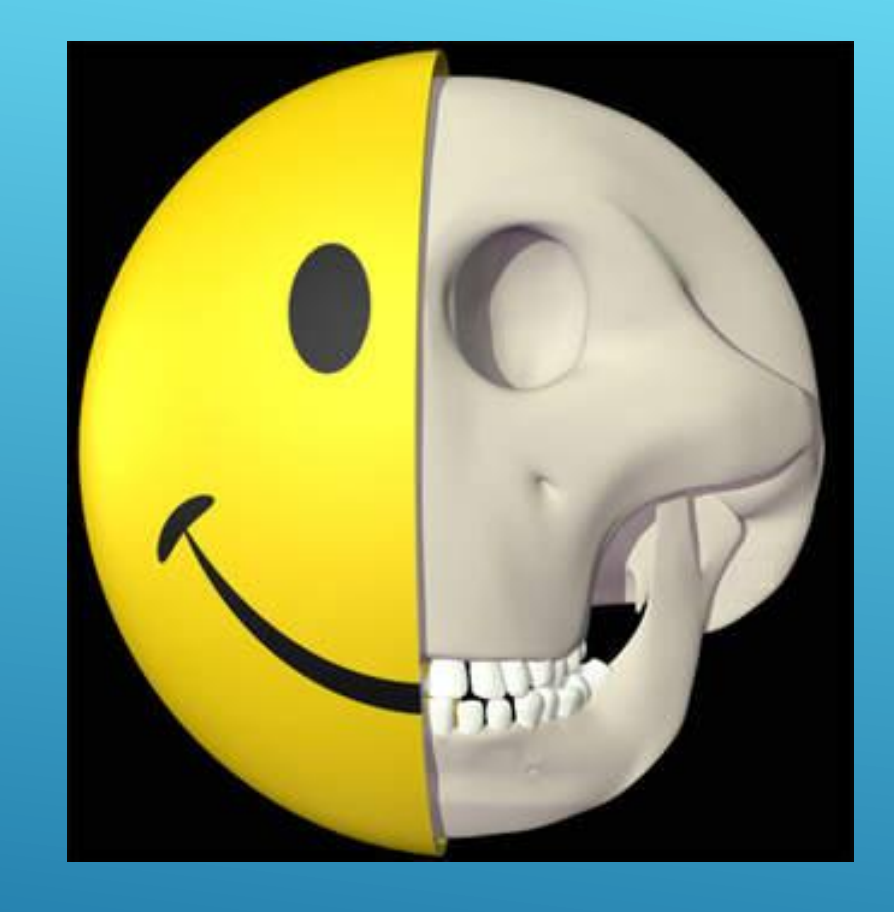

# **FIN**